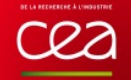

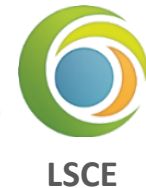

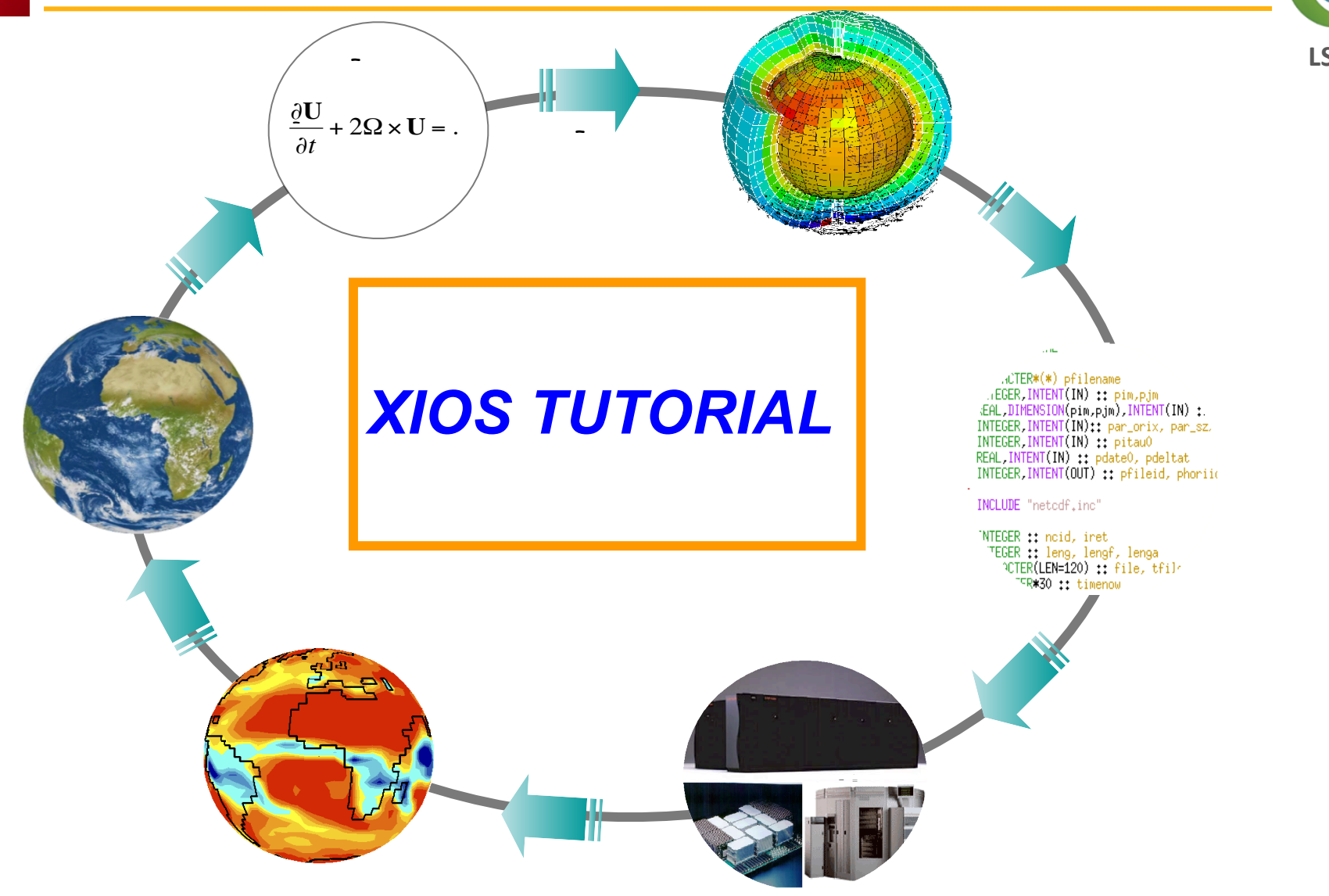

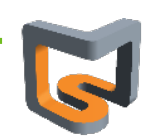

1

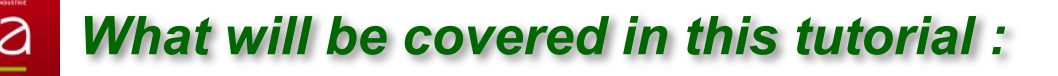

#### **EXIOS** project

#### **Get started with XIOS**

- **OInstall and compile XIOS** (hands-on 0)
- Use XIOS in a model (hands-on 1)
- XML syntax
- XIOS component (context, calendar, grid, axis, domain, file, etc.)
- Visualize the output

#### **Get further with XIOS**

XIOS filters How to perform data transformation in XIOS Activate the workflow graph in XIOS

#### **How to improve the performance with XIOS**

**OClient-server mode of XIOS** What is XIOS buffer, how it works? How to debug with XIOS? How to understand the XIOS report? How to parametrize XIOS?

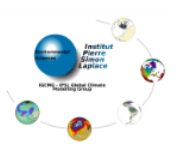

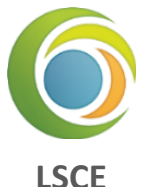

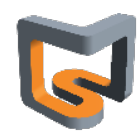

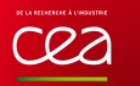

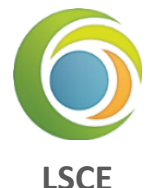

# **Context : IPSL Earth System Models**

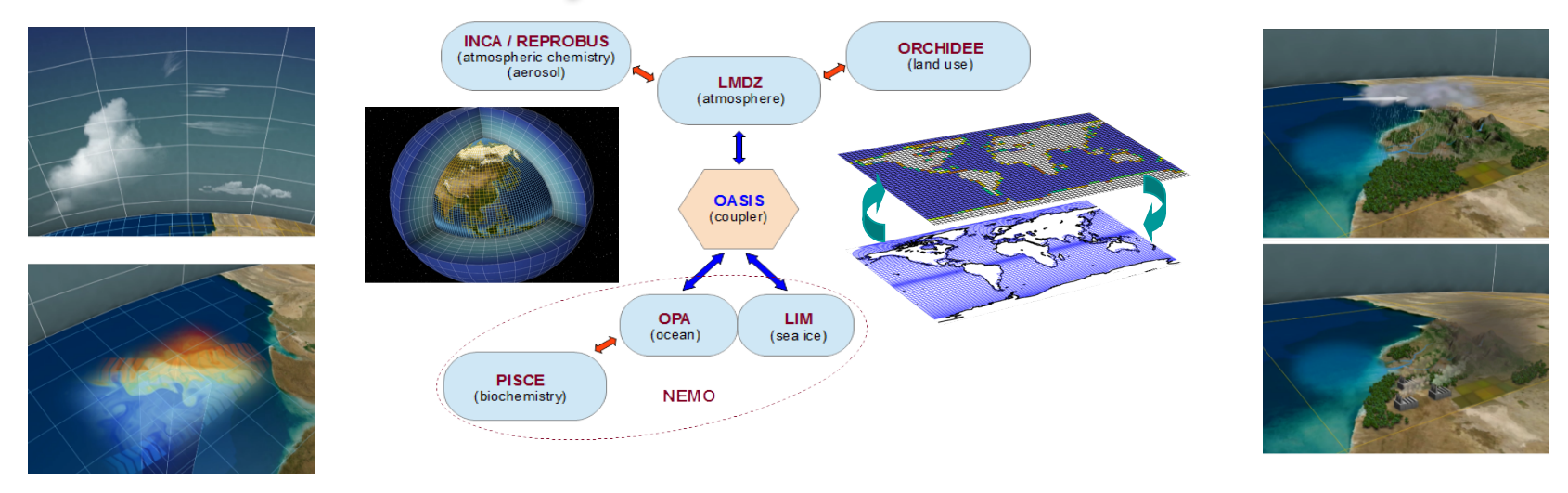

**Complex coupled model, long simulations, a lot of data generated…**

# **IPSL in the past CMIP6 :**

- Since March 2018
- 850 simulations (55000 model years)
- 4 PB of data (1 PB publication ready data files)
- High frequency files
- Lots of metadata

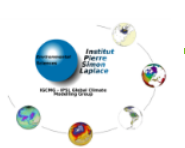

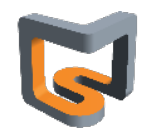

# **CMIP7 next**

 $\bullet$  CMIP3 : 24 models  $\times$  12 experiments = 39 TB (82 340 files)  $\bullet$ CMIP5 = 50 x CMIP3  $\triangle$ CMIP6 = 20~50 $\times$ CMIP5

## **3 main challenges for climate data production**

#### **Efficient management of data and metadata definition from models**

Human cost, errors…

## **Efficient production of data on supercomputer parallel file system (HPC)**

- **1** file by MPI process?
	- Rebuild files (with different number of procs)
- Parallel I/O efficiency ? (not so efficient when many procs write to same file)

## **Complexity and efficiency of post-treatment chain to be suitable for distribution and analysis**

Files rebuild, time series, seasonal means…

Mesh re-gridding, interpolation, compression…

**OResiliency?** 

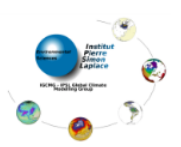

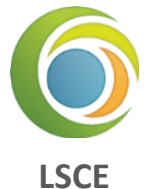

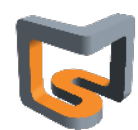

# **XIOS is addressing all these challenges**

# **Efficient management of data and metadata definition from models ?**

Using an external XML file parsed at runtime

Human readable, hierarchical

## **Efficient production of data on supercomputer parallel file system ?**

Dedicated Parallel and Asynchronous I/O server

# **Complex and efficient post-treatment ?**

Integrate internal parallel workflow and dataflow

- Managed by external XML file
- Post-treatment can be performed "in situ "

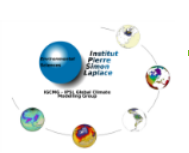

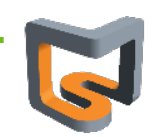

**LSCE**

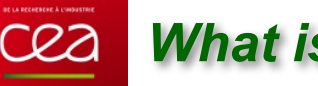

# *What is XIOS*

## **XIOS is a ~9 years old software development**

# **XIOS : ~ 130 000 code lines, written in C++, interfaced with Fortran models**

- Open Source CECILL Licence
- Code versioning : SVN (subversion)
	- **XIOS 2.5 (stable) : forge.ipsl.jussieu.fr/ioserver/svn/XIOS/branchs/xios-2.5**
	- **XIOS trunk (dev) : forge.ipsl.jussieu.fr/ioserver/svn/XIOS/trunk**

# **Used by an increasing variety of models**

- IPSL models : NEMO, LMDZ, ORCHIDEE, INCA, DYNAMICO
- LGGE (MAR), Ifremer (ROMS, MARS3D)
- European NEMO consortium
- MétéoFrance / CNRM (ongoing) : Gelato, Surfec, Arpège climat (CMIP6 production)
- European models (in evaluation) : MetOffice (Hadgem ? , MONC, Gung-Ho?), ECMWF (Open IFS ?, EC-EARTH ?)

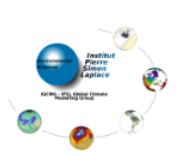

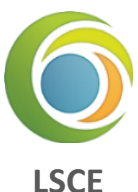

# **LSCE**

# **Web site : wiki page**

http://forge.ipsl.jussieu.fr/ioserver/wiki

Ticket system management and sources browsing : TRAC

Documentation : on wiki page and under SVN (doc/ directory)

- Reference guide : **xios\_reference\_guide.pdf**
- User guide : **xios\_user\_guide.pdf**

Support mailing list : subscribe yourself

- XIOS users list (users support) : **xios-users@forge.ipsl.jussieu.fr**
- XIOS developers list : **xios-dev@forge.ipsl.jussieu.fr**
- XIOS team (non public) : **xios-team@forge.ipsl.jussieu.fr**

# **XIOS Team**

- Yann Meurdesoif (CEA/LSCE IPSL)
- Arnaud Caubel (CEA/LSCE IPSL)
- Yushan Wang (LSCE)
- Julien Derouillat (CEA/LSCE IPSL)
- Olga Abramkina (IDRIS)

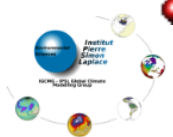

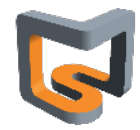

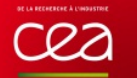

# **Download XIOS**

**svn co http://forge.ipsl.jussieu.fr/ioserver/svn/XIOS/trunk**

# **Compile XIOS**

- **./make\_xios**
	- **--arch X64\_JEANZAY**
	- **--prod**
	- **--job 4**
	- **--build\_dir path\_to\_build**
	- **--netcdf\_lib netcdf\_par**
	- $\bullet$ --help

In arch folder, create your own configuration files to suite your environment

- **my\_arch.fcm**
- **w** my arch.env
- **my\_arch.path**

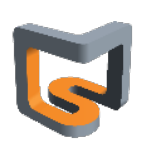

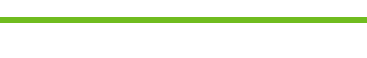

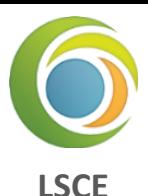

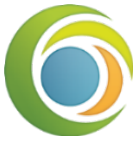

# **Each time step, models expose part of their data through a minimalist interface**

**Oldentifier (ASCII string) + address (pointer) of the data** 

- Output: **CALL xios\_send\_field("field\_id",field\_out)**
- Depart: **CALL xios\_recv\_field("field\_id",field\_in)**

# **External XML File :**

- Describe the incoming dataflow from models (using XML attributes)
- ODescribe the workflow applied to the incoming dataflow
- Describe the dataflow endpoint => output to files or returned to model

# **Simplicity and Flexibility**

- XML file is parsed at runtime
	- Metadata, workflow and output definition can be modified without recompiling
- Hierarchical approach using strong inheritance concept
	- Attributes are inherited from parent to child
	- Avoiding redundant definition, simple and compact
	- Very useful when you need to describe hundred's of variables

# **Full interactivity with models through the XIOS Fortran API**

Most of the XML definitions can be completed or created from model

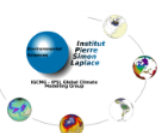

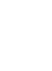

9

# **A minimal Fortran structure to be XIOS compliant**

- **XIOS Initialization (mandatory)**
	- XML files are parsed at initialization
	- **CALL xios\_initialize("code\_id", return\_comm=communicator)** 
		- $\rightarrow$  **"code\_id"** must be the same for all process rank of same model
		- **XIOS split the MPI\_COMM\_WORLD** communicator between clients and servers and return the split one for client side

# **Context initialization (mandatory)**

# **CALL xios\_context\_initialize("context\_id",communicator)**

- **\*** "context id" : id of the context to bind with context defined in XML file
- **communicator** : MPI communicator associated to the context
- Must be the same or a sub communicator of which returned at XIOS initialization
- Context initialization can be done at any time
- Different contexts can be initialized during same run
- All XIOS calls from model are collective for the associated context MPI communicator

# **Switching to a context**

# **CALL set\_current\_context("context\_id")**

All xios fortran calls afterwards will be related to context "context id"

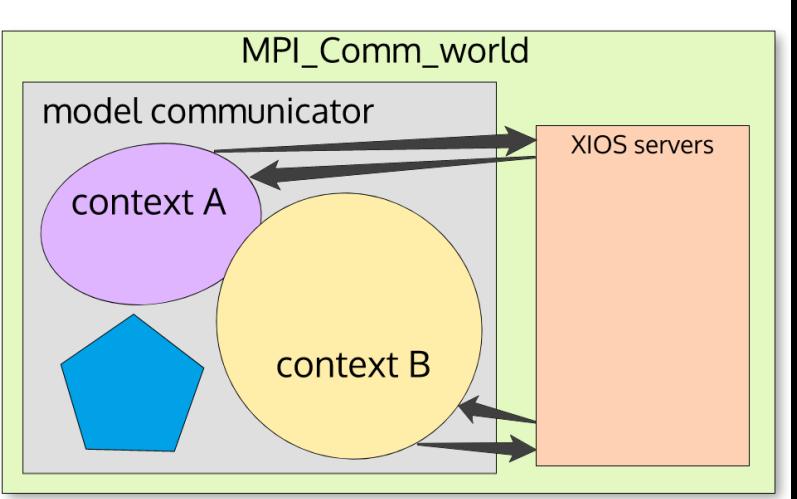

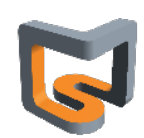

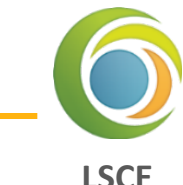

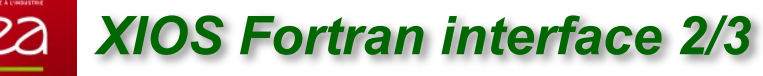

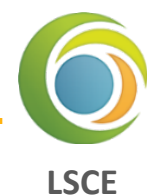

#### **Complete the XML database definition**

- **OSet missing attribute** 
	- Some attribute values are known only at run time
- All attribute can be set via the Fortran API
	- **<sup>→</sup> CALL xios\_set\_'element'\_attr("element\_id",attr1=attr1\_value, attr2=attr2\_value,...)**
- New child element can be added
	- All XML tree can be created from Fortran interface
	- Ex : adding "**temp**" field element to "**field\_definition**" group

**CALL xios\_get\_handle("field\_definition", field\_group\_handle) CALL xios\_add\_child(field\_group\_handle,field\_handle,id="temp")**

**Setting time step and other calendar specific attributes**

- **CALL xios\_define\_calendar(type="Gregorian") (mandatory in fortran or in xml)**
- **CALL xios\_set\_timestep(duration)**

# **Closing context definition (mandatory)**

- **CALL xios\_close\_context\_definition()**
- Context data base is analysed and processed
- Any modification behind this point would not be taken into account and unexpected results may occur

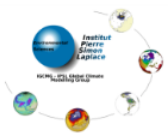

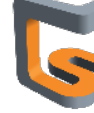

# **Entering time loop and send data**

When entering a new time step, XIOS must be informed

- **CALL xios\_update\_timestep(ts)** 
	- **ts** : timestep number
- **O**Time step must begin to 1
- Time step 0 refers to part between context closure and first time step update
	- Only received field request can be done at time step 0
- Data can be exposed during a time step
	- **CALL xios\_send\_field("field\_id",field)**
	- **CALL xios\_recv\_field("field\_id",field)**
	- Sent data field would create a new flux tagged with timestamp related to the time step
	- $\blacktriangleright$  Data can be received only if the outgoing flux have the same timestamp that the related time step

# **Finalize context**

- All opened context must be finalized after the end of time loop
- **CALL xios context finalize()** close the current context.

# **Finalize XIOS**

After finalizing all opened context, XIOS must be finalized, servers are informed, files are properly closed and performance report is generated

**CALL xios\_finalize()** 

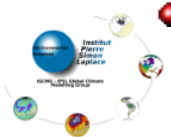

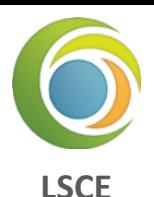

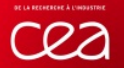

# *XIOS Hello World!*

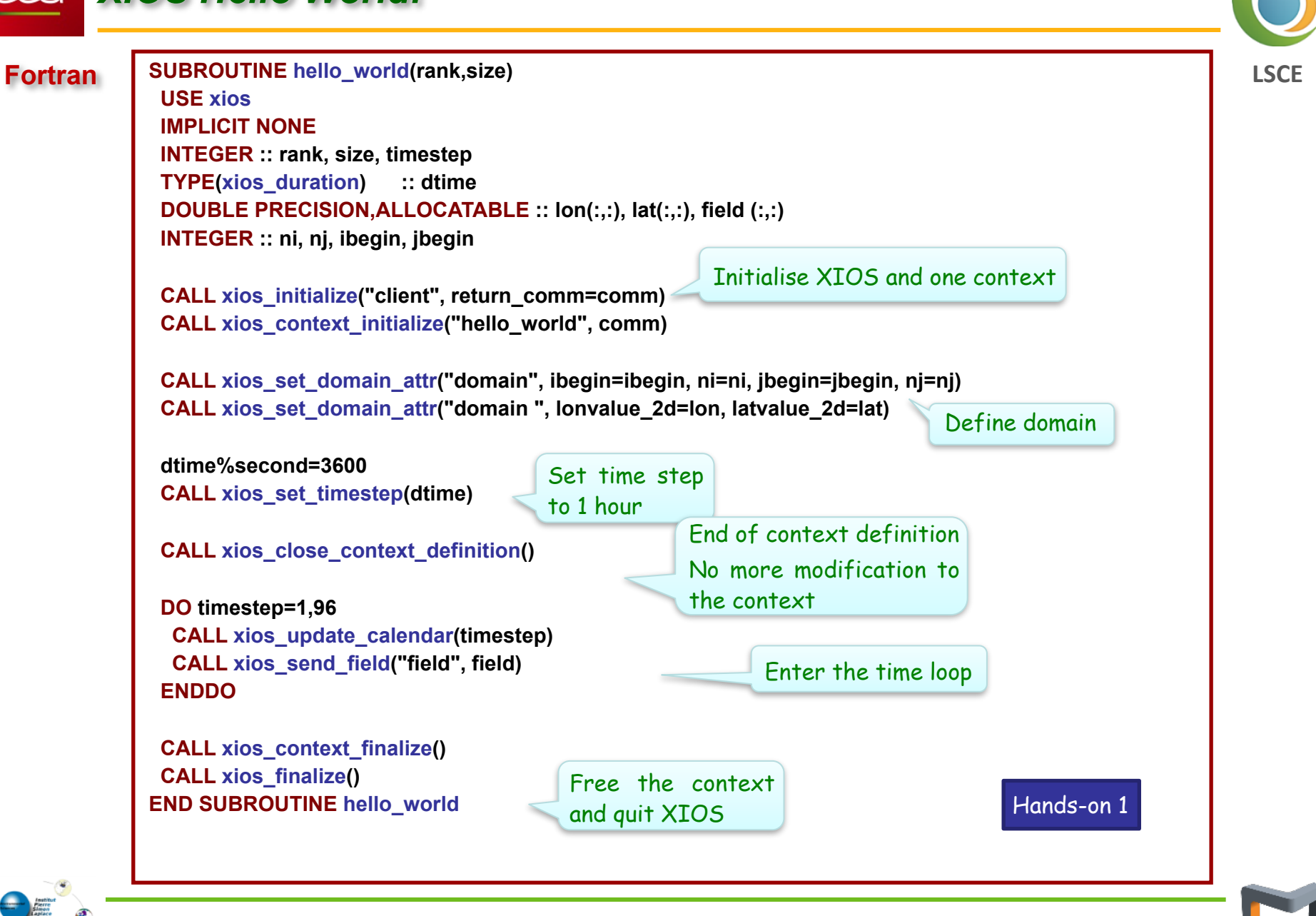

# **XML : Extensible Markup Language**

O Set of rules to define a document in a format

Both human-readable and machine-readable

# **Tag : a markup construct that begins with "<" and ends with ">"**

- Start-tag : **<field>**
- End-tag : **</field>**
- empty-element tag, such as **<interpolate\_domain />**

**Element : construct delimited by a start-tag and an end-tag, or consists only of an emptyelement tag**

- empty element: **<field> </field>**
- Can be written with empty-element syntax : **<field />**
- May have child elements

 **<field\_group>** 

 **<field ... />** 

 **<field ... />** 

# **</field\_group>**

May have content : text between start-tag and end-tag element : **<field>** content **</field>** 

Used in XIOS to define arithmetic's operations

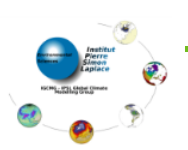

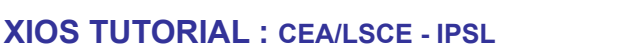

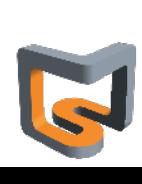

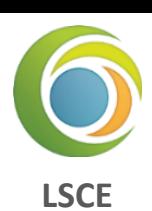

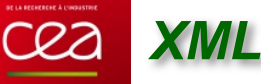

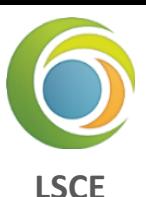

**Attributes : a construct consisting of a name–value pair (name="value") that exists within a start-tag or an empty-element tag**

Ex : Element field has 3 attributes : **id, name** and **unit** 

- **<field id="temp" name="temperature" unit="K" > </field>**
- **<field id="temp" name="temperature" unit="K" />**

#### **Comments : begin with <!-- and end with -->**

**<field>** *<!-- this is a comment, not a child nor a content -->* **</field>** 

"--" (double-hyphen) is not allowed inside comments. No nested comments

## **XML document must be well-formed**

- XML document must contains only one root element
- All start-tag element must have the matching end-tag element (case sensitive) and reciprocally
- All element must be correctly nested

#### **XML parser**

**O**rapidxml

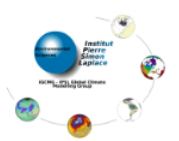

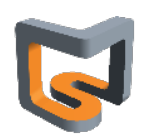

# **XML master file must be** *iodef.xml*

- Parsed first at XIOS initialization
- Root element name is simulation
- Root element can only contain **context** type elements

## **Main element families: represent objects type stored in XIOS database**

- **e** context : isolate and confine models definition, no interference between them
- **e** calendar : mandatory, 1-to-1 association with context
- **scalar, axis**, **domain**
- **grid**
- **o** field
- **o** file : input or output
- **variable** : define parameters for models or for XIOS parameterization

## **Each element family can be divided into 3 types (except for context)**

- Simple elements : ex : <field />
- Group elements : ex : <field\_group />
	- Can contains children simple element
	- Can contains children nested group of the same type
- ODefinition elements : ex : <field definition>
	- Unique root element type
	- Act as a group element, i.e. can contains other groups or simple elements

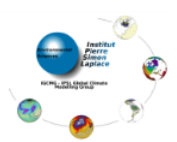

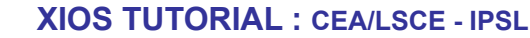

16

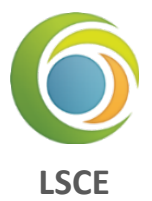

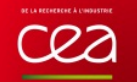

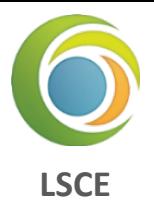

# **Each element may have several attributes**

- $\rightarrow$  i.e. : < file id="out" name="output" output\_freq="1d" />
- Attributes give information for the related element
- Some attributes are mandatory: error is generated if attribute not defined
- Some attributes are optional but have a default value
- Some attributes are completely optional

**Attributes values are ASCII string, depending on the attribute, can represent :**

- A character string : **name="temperature"**
- An integer or floating value : **output\_level="3" add\_offset="273.15"**
- A Boolean : true/false : **enabled="true"** 
	- Fortran notation .TRUE./.FALSE. are allowed but obsolete
- A date or duration : **start\_date="2000-01-01 12:00:00"** 
	- See format later
- A bound array **(inf,sup)[values]** : **value="(0,11) [1 2 3 4 5 6 7 8 9 10 11 12]"**

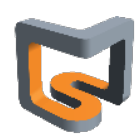

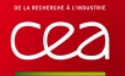

# **Special attribute id : identifier of the element**

- **O** Make reference to the element
- Unique for one given kind of element
	- $\blacktriangleright$  Elements with same id  $\approx$  same element (append, overwrite)
	- $\blacktriangleright$  Be very careful when reusing same ids, not advised (no fixed parsing order)
	- Root elements are equivalent to group elements with a fixed id
	- Ex: **<field\_definition ….>** ⬄ **<field\_group id="field\_definition" …>**
- **o** id is optional, but no reference to the element can be done later

# **XML file can be split in different parts.**

- Very useful to preserve model independency, modularity
- **id** must be the same in both xml files
- Using attribute "**src**" in context, group or definition element
	- $\blacktriangleright$  attribute value give the name of the file to be inserted in the database

```
--- iodef.xml --- 
<context id="nemo" src="./nemo_def.xml" /> 
--- nemo_def.xml --- 
<context id="nemo" > 
  <field_definition … > 
... 
</context>
```
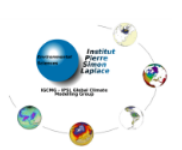

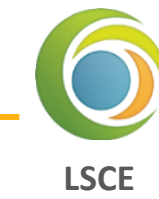

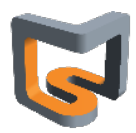

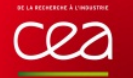

# *Inheritance in XML*

#### **Why Inheritance ?**

Attributes can be inherited from another element of same family

- Hierarchical approach, very compact
- Avoiding useless redundancy

# **Inheritance by grouping : parent-child inheritance concept**

- All children inherit attributes from their parent
- An attribute defined in a child is not inherited from his parent
- Special attribute "**id**" is **NEVER** inherited

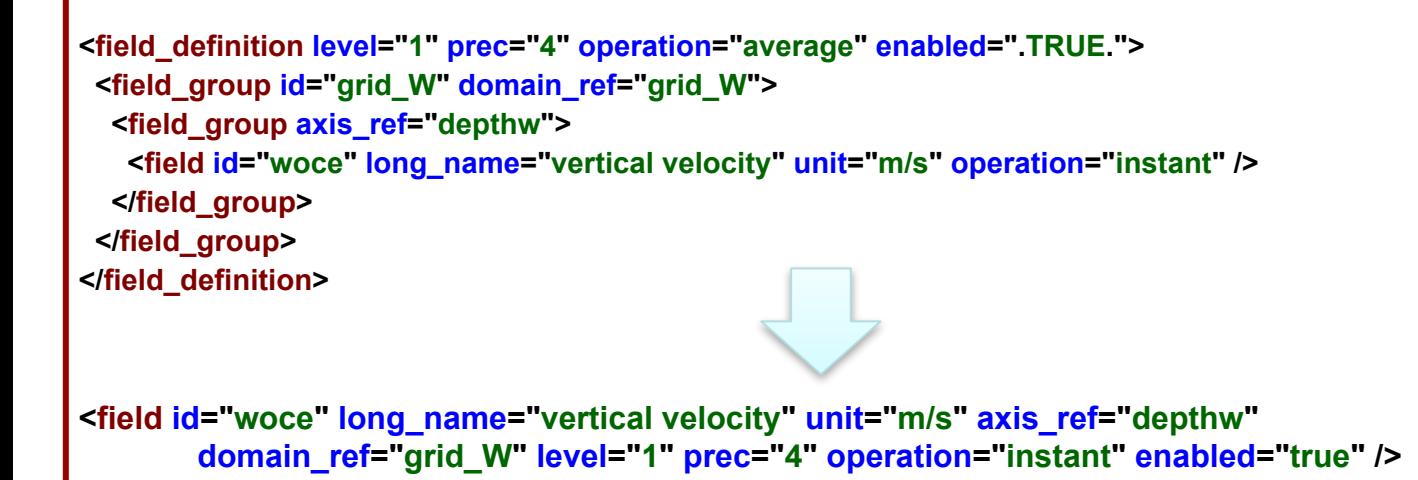

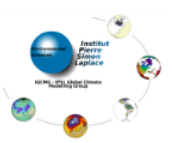

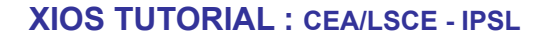

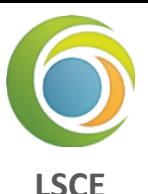

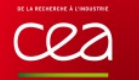

# *Inheritance in XIOS*

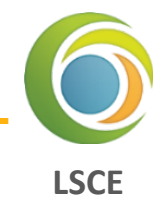

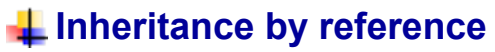

Only for **field**, **domain**, **axis**, and **scalar** elements

- **field\_ref**
- **domain\_ref**
- **axis\_ref**
- **scalar\_ref**

Don't mix up with **grid\_ref** !

Source element inherit all attributes of referenced element

Attributes already defined in source element are not inherited (or is overwritten)

**<field id="toce" long\_name="temperature" unit="degC" grid\_ref="Grid\_T" enabled="true" /> <field id="toce\_K" field\_ref="toce" long\_name="temperature(K)" unit="degK" />** 

**<field id="toce\_K" long\_name="temperature(K)" unit="degK" grid\_ref="Grid\_T" enabled="true"/>** 

Warning, reference inheritance is done **AFTER** group inheritance

**Disable attribute inheritance by setting its value to "\_reset\_"**

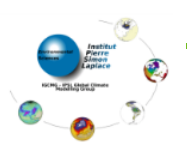

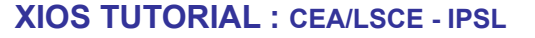

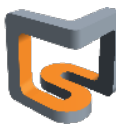

#### **Why Context ?**

- Context is similar to "namespace"
- Context are isolated from each other, no interference is possible
	- $\blacktriangleright$  ids used inside one context can be reused in other context
- For parallelism, each context is associated with its own MPI communicator
	- No interference between MPI communication
- Generally a context is associated to one model
	- **Principle of modularity**
- A model can declare more than one context

## **Context element :**

- **<context>...</context>**
- Must be inside of the root XML element
- Must have an id
- **OContains calendar and** other element definition

 **<context id="nemo" > <calendar ... /> <field\_definition> … </field\_definition> <file\_definition> … </file\_definition> <axis\_definition> … </axis\_definition> <domain\_definition> … </domain\_definition> <grid\_definition> … </grid\_definition> <variable\_definition> … </variable\_definition> </context>**

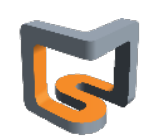

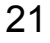

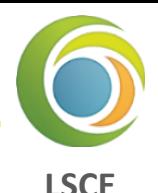

# *XIOS calendar*

# **Each context must define its own calendar**

- One calendar by context
- Define a calendar type
	- $\rightarrow$  Date and duration operation are defined with respect to the calendar
- Define starting date of the model
- Define time step of the model

# **Calendar type**

- **Gregorian** : standard Gregorian calendar
- **D360** : fixed 360 days calendar
- **NoLeap** : fixed 365 days calendar
- **AllLeap** : fixed 366 days calendar
- **Julian** : Julian calendar (leap every 4 years)
- **Q** user\_defined : months and days can be defined by user (planetology and paleoclimate)

# **L** Date and Duration

- A lot of XML attributes are of date or duration type
- Operation between date and duration are strongly dependent of the chosen calendar
	- $\blacktriangleright$  Ex : date + 1 month = date + 30 day only for month 4,6,9,11

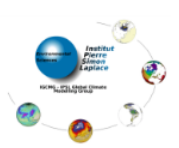

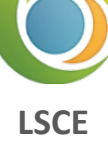

Year : **y**  Month : **mo** 

- Day : **d**
- **a**Hour : **h**
- Minute : **mi**
- Second : **s**
- Time step : **ts** (related to time step context definition)

# *L* Duration format

- Value of unit may be integer or floating (not recommended), mixed unit may be used in a duration definition
	- Ex. : "**1mo2d1.5h30s**"
	- Ex. : "**5ts**"

# **Date format**

- **year-month-day˽hour:minute:second** 
	- Ex. : "**2020-11-04 10:00:00**"
- Partial definition are allowed. Taking into account leftmost part
	- Ex. "**2020-11**" equivalent to "**2020-11-01 00:00:00**"
	- Ex. "**2020-11 12**" format error (OK in some case)

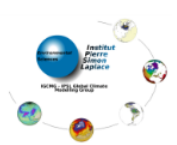

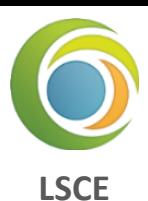

# **Date format**

- Date can be also define with a duration offset
	- Useful for defining a calendar based on standard units (seconds for example)
	- Ex. : "**+3600s**"
	- Or mixt : "**2012-15 +3600s**" equivalent to "**2012-15-1 01:00:00**"

# **Attributes for calendar**

- **e** type : define the calendar type
	- "**Gregorian**", "**D360**", "**NoLeap**" , "**AllLeap**", "**Julian**" or "**user\_defined**"
- **The origin** : (date) define the simulation starting date ("**0000-01-01 00:00:00**" by default)
- $\bullet$  **start** date : (date) define the starting date of the run ("**0000-01-01 00:00:00**" by default)
- **e timestep** : (duration) define the time step of the model : mandatory

# **Example 3 Setting calendar**

From XML : specific child context element : calendar

```
<context id="nemo" /> 
  <calendar type="Gregorian" time_origin="2000-01-01" start_date="2020-10" timestep="1h"/> 
 ... 
</context />
```
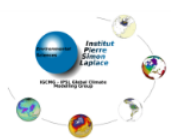

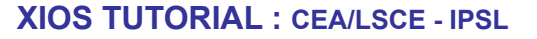

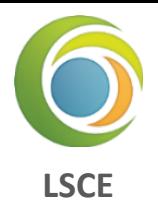

#### **Defining an user define calendar**

Planetology or paleo-climate can not use standard calendar

Personalized calendar

Defining **day\_length** in second (default **86400**)

Defining **month\_lengths** : number of days for each 12 months

**<!--** the simplified Darian calendar **--> <calendar type="user\_defined" day\_length="88775" month\_lengths="(1,24) [28 28 28 28 28 27 28 28 28 28 28 27 28 28 28 28 28 27 28 28 28 28 28 27]" />**

Or if you don't want to specify month, you need to define **year\_length** in second.

**<!--** 300 days per year **--> <calendar type="user\_defined" day\_length="86400" year\_length="25920000" start\_date="2020-10 12" />**

In this way, the format for "date" will no longer contain "month". In Fortran interface, "month"=1

Possibility to define leap year

- Attributes : **leap\_year\_month**, **leap\_year\_drift**, **leap\_year\_drift\_offset**
- See XIOS user quide

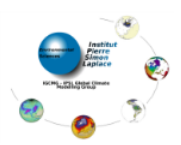

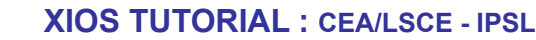

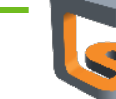

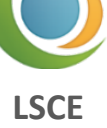

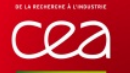

# **Duration**

Fortran derived type : **TYPE(xios\_duration)** 

(**REAL**) : **year, month, day, hour, minute, second, timestep** 

**xios\_year, xios\_month xios\_day, xios\_hour** 

 **xios\_minute xios\_second xios\_timestep**  **TYPE(xios\_duration) :: duration duration%second = 1800 duration = 1800 \* xios\_second**  duration  $= 0.5$  \* xios hour

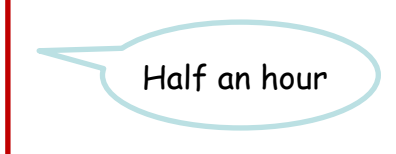

# **Date**

Fortran derived type : **TYPE(xios\_date)** 

(**INTEGER**) : **year, month, day, hour, minute, second** 

**TYPE(xios\_date) :: date(2014,12,15,10,15,0) date%year = 2015**

# **<b>⊥** $Date and duration operation$

**duration±duration, duration\*real, -duration, ==, !=, >, <** 

**date-date**, **==, !=, >=, >, <=, <** 

#### **date±duration**

String conversion : **xios\_duration\_convert\_[to/from]\_string, xios\_date\_convert\_[to/from]\_string** 

Useful functions : **xios\_date\_get\_second\_of\_year, xios\_date\_get\_day\_of\_year, xios\_date\_get\_fraction\_of\_year, xios\_date\_get\_fraction\_of\_day**

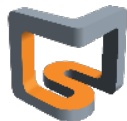

26

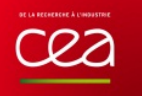

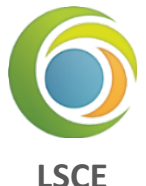

**Setting calendar from Fortran interface** 

 **CHARACTER(LEN=\*) :: type TYPE(xios\_duration) :: timestep TYPE(xios\_date) :: start\_date, time\_origin** 

Within single call

**SUBROUTINE xios\_define\_calendar(type, timestep, start\_date, time\_origin, ...) type** is mandatory.

**O**Or with individual call

- **SUBROUTINE xios\_set\_timestep(timestep)**
- **SUBROUTINE xios\_set\_time\_origin(time\_origin)**
- **SUBROUTINE xios\_set\_start\_date(start\_date)**

**O**calendar **type** must be defined at first.

#### Hands-on 2-1

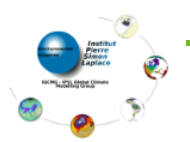

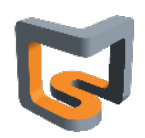

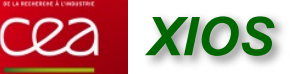

# *XIOS scalar*

**Scalar description : the scalar element <scalar />**

## **Attributes**

- **(double) value**
- **(string) name**
- **(string) long\_name**
- **(string) scalar\_ref**

# **More often used in data transformation**

see later

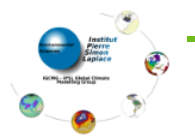

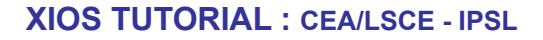

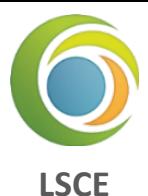

# *XIOS axis*

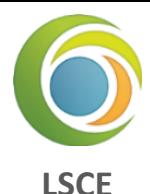

#### **Axis description : the axix element <axis />**

Describe 1D axis, generally vertical axis

**CALL xios\_set\_axis\_attr("axis\_id", ...)** 

#### **L** Defining the global size of the axis

 $\bullet$  **(integer) n\_glo** : global size

#### **Defining the data parallelism distribution across MPI processes**

- **(integer) n** : local axis size distribution
- **(integer) begin** : local axis distribution beginning with respect to the global axis
	- C-convention, starting from 0.

**QIf nothing specified, the axis is considered as not distributed.** 

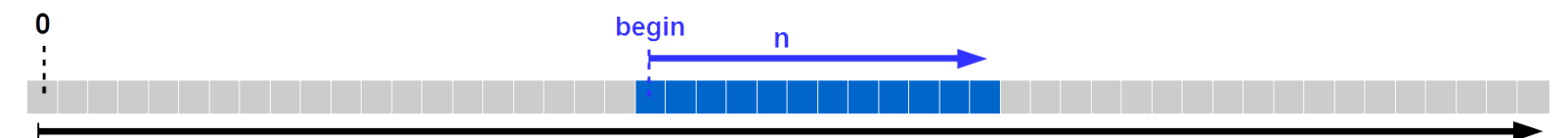

 $n$ *glo* 

**Defining axis coordinate values and boundaries**

- **(real 1D-array) value[n]**
- **(real 2D-array) bounds[2,n]**

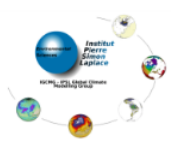

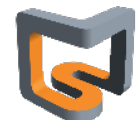

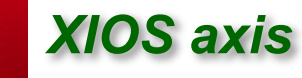

#### **Defining how data are stored in memory**

- Data are stored in memory as Fortran array
- But data can be masked, or ghost cells are not valid data, or axis value can be compressed
- XIOS will extract only required value from memory
- Must describe valid data with attributes
- Whole data are valid by default

#### **Masking Data (optional)**

- **(boolean 1D-array) mask[n] (false/zero : data masked)**
- Masked data will not be extracted from memory and will appear as missing values in output files

#### **Defining ghost cells (optional)**

- **(integer) data\_n** : size of the data in memory (default : **data\_n=n**)
- **(integer) data\_begin** : offset with respect to local axis distribution beginning
	- default : **data** begin=0
	- Negative offset : data outside of the local distribution will not be extracted (ghost cell)
	- Positive offset : data in interval [**begin**, **data\_begin**] and/or [**data\_begin+data\_n-1**, **begin+n-1**] are begin considered as masked.  $n=12$ data begin=-3

data  $n=18$ 

n\_glo

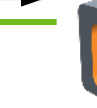

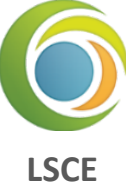

# **(string) unit**

**(string) long\_name** 

**(string) name** 

(**bool) positive** : set "**positive**" CF attribute in Netcdf output

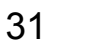

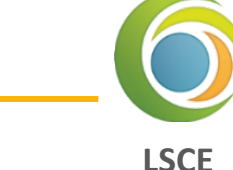

# **Defining compressed data (optional)**

*XIOS axis*

- Data can be compressed in memory (ex : land point), and can be decompressed for output
- Undefined data are considered as masked and will be output as missing value
- **(integer 1D-array) data\_index** 
	- $\blacktriangleright$  Define the mapping between data in memory and the corresponding index into the local axis distribution
	- $\rightarrow$  **data\_index[i]=0** map the beginning of the local distribution
	- Negative index or greater than **n-1** will be outside of the distribution and will not be extracted

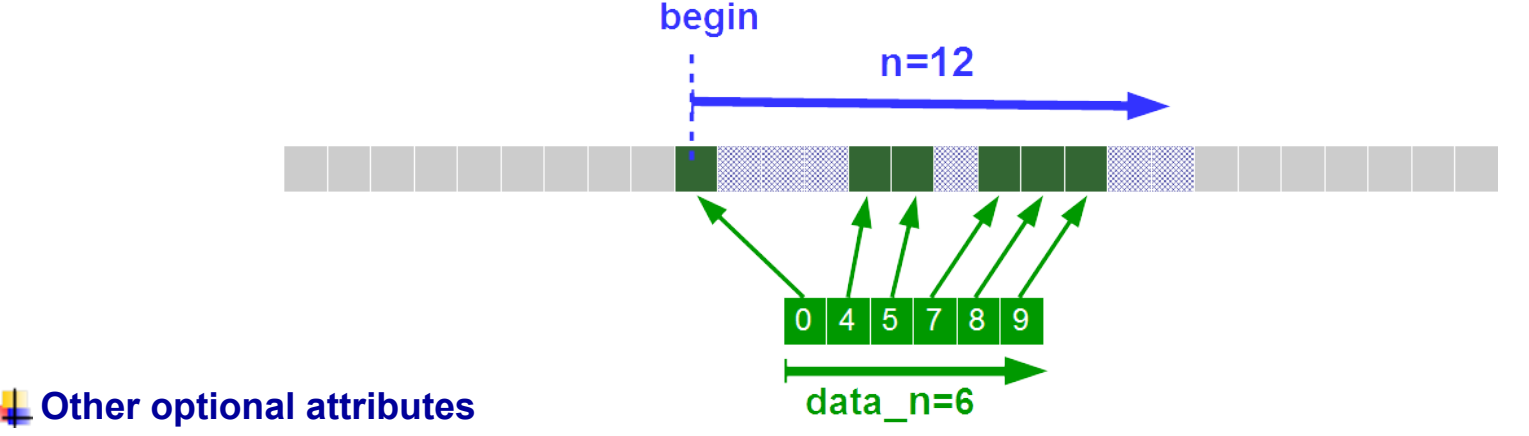

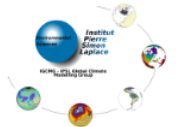

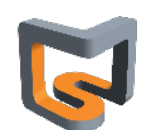

# *XIOS axis*

# **Using distributed axis within grid**

Global 3D-grid of size 100x50x20

Obescribe a local 3D distribution of size  $10\times5\times20$  beginning at the index (20,10,0) of the global grid

```
<grid id="grid_3d"> <!-- grid 3D of global dimension 100x50x20 --> 
  <axis n_glo="100" begin="20" n="10" /> 
  <axis n_glo="50" begin="10" n="5" /> 
  <axis n_glo="20"> <!–- not distributed --> 
</grid >
```
Data distribution is different for each MPI process, not suitable for XML description

- Attributes only known at run-time can be passed dynamically using the Fortran interface
- See section Fortran interface setting attributes

#### $\downarrow$  **Masking grid point individually**

In the last example, masking one point in the 3rd axis means masking a full 2D layer in the 3d grid

Grid point can be masked using the mask attribute

Regarding of the dimensionality of mask arrays, version mask\_1d to mask\_7d are allowed

- Total mask size must be equal to the local domain size
- **Ex :** <grid id="grid\_3d" mask\_3d="(0,9)x(0,4)x(0,19)[0 1 1 0 ... 0 1]">
- **or <grid id="grid\_3d" mask\_1d="(0,9990)[0 1 1 0 ... 0 1]">**
- Not practical with xml. Better set mask via Fortran API.

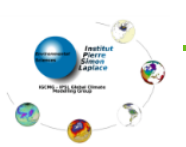

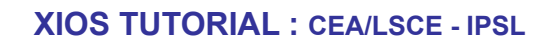

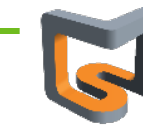

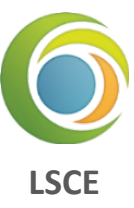

Hands-on 2-2

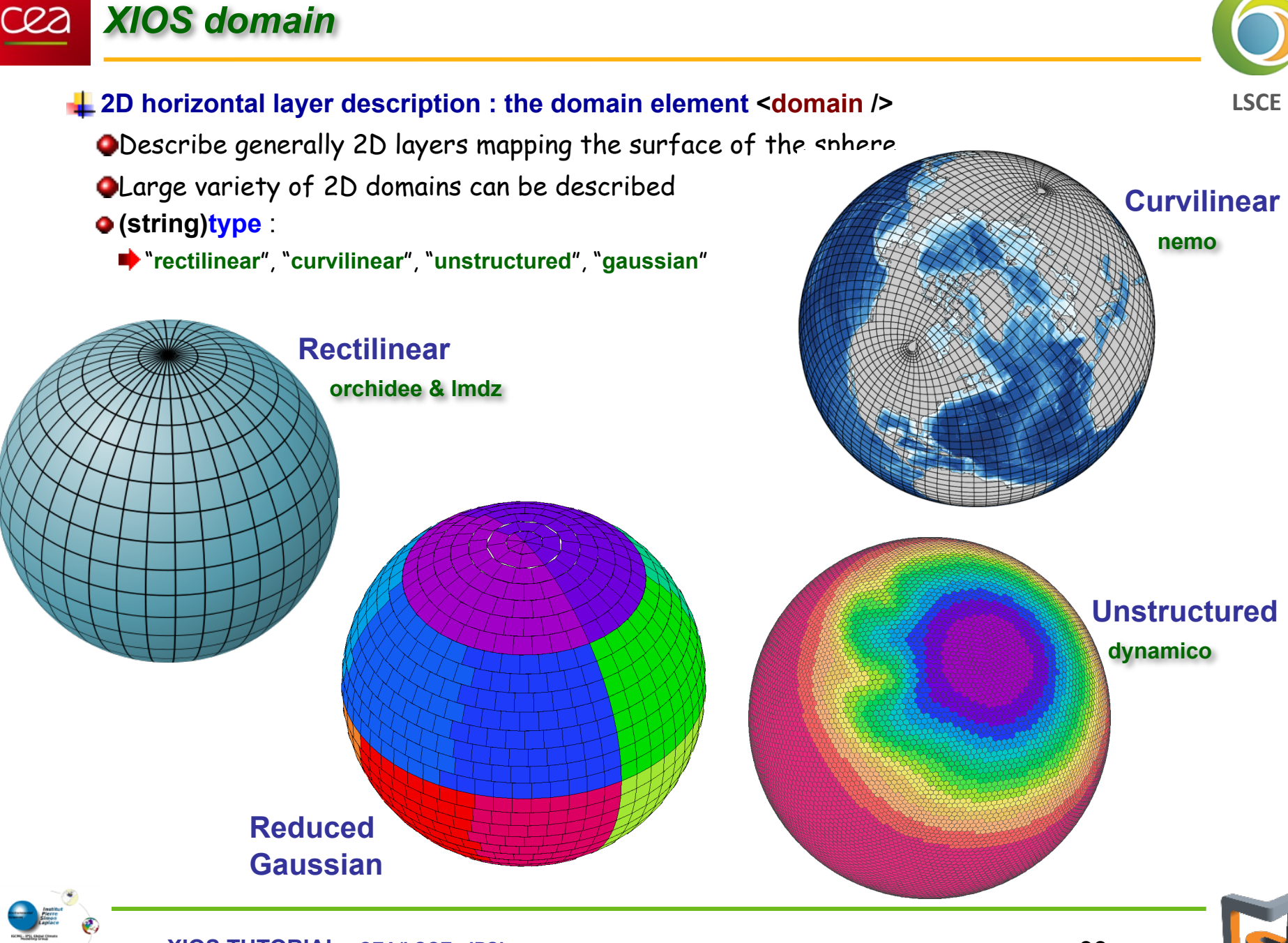

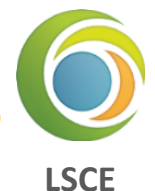

# **Rectilinear or curvilinear domains have a 2D description**

- **(integer) ni\_glo, nj\_glo** : global domain size for each direction (longitude and latitude)
- **(integer) ibegin, ni, jbegin, nj** : local domain definition

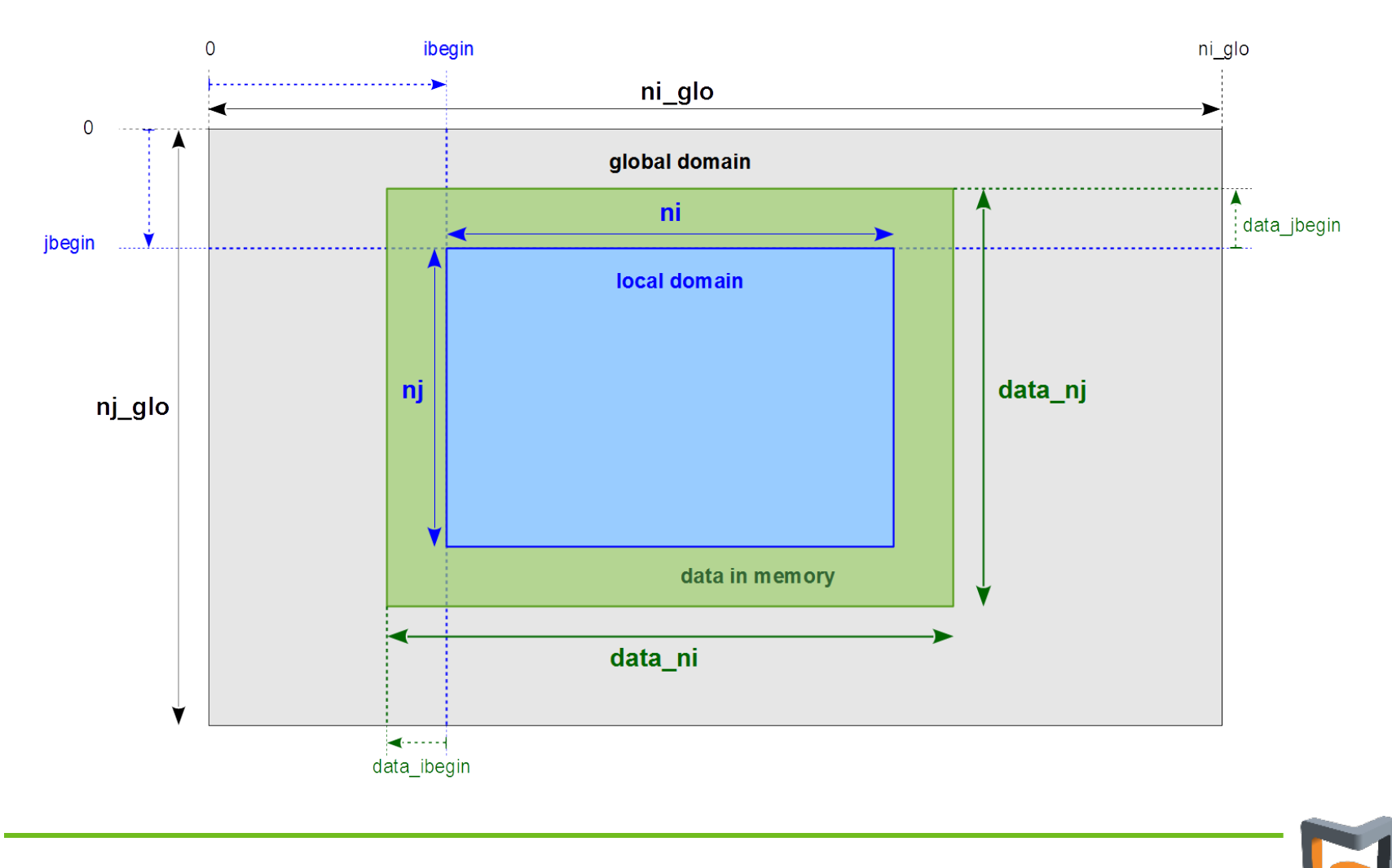

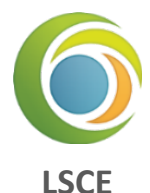

# **Data representation in memory : similar to 1D-axis but for 2 dimensions**

- Can be 1D-array (horizontal layer as a vector) or 2D-array
	- **(integer) data\_dim** attribute : **1(default)** or **2**
- **(integer) data ni** : size of the first array dimension
- **(integer) data\_ibegin** attribute : Offset for the first dimension with respect to local domain distribution beginning : may be negative or positive (default : **data\_ibegin=0**)
- **O**[if data dim=2] data nj, data jbegin : 2<sup>nd</sup> dimension (default: data nj=nj, data jbegin=0)

Example for **data\_dim=2**, negative offsets to eliminate ghost cells

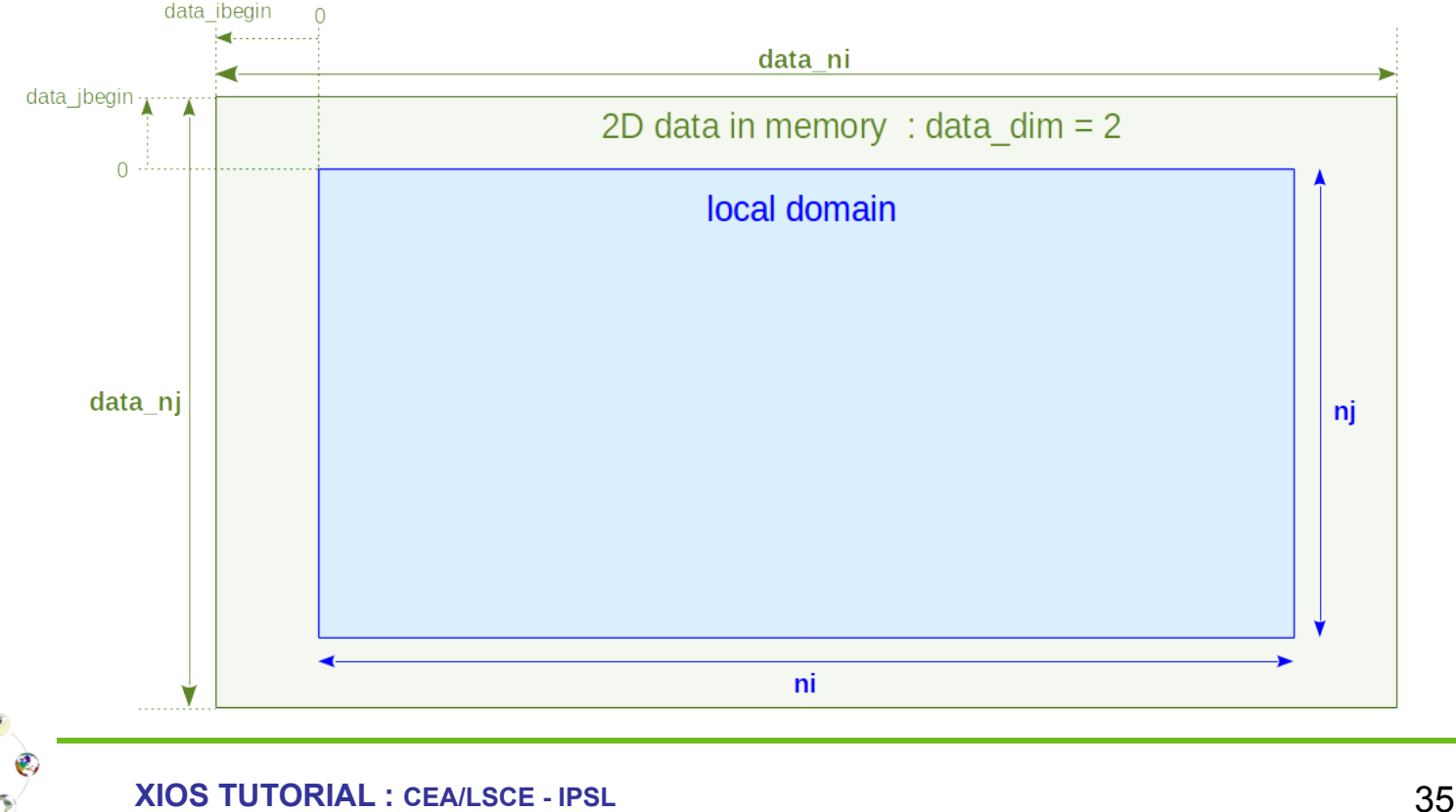

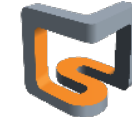

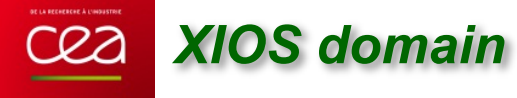

Example for **data\_dim=1** : horizontal layer seen as a vector

Positive offsets, local domain from different processes can overlap

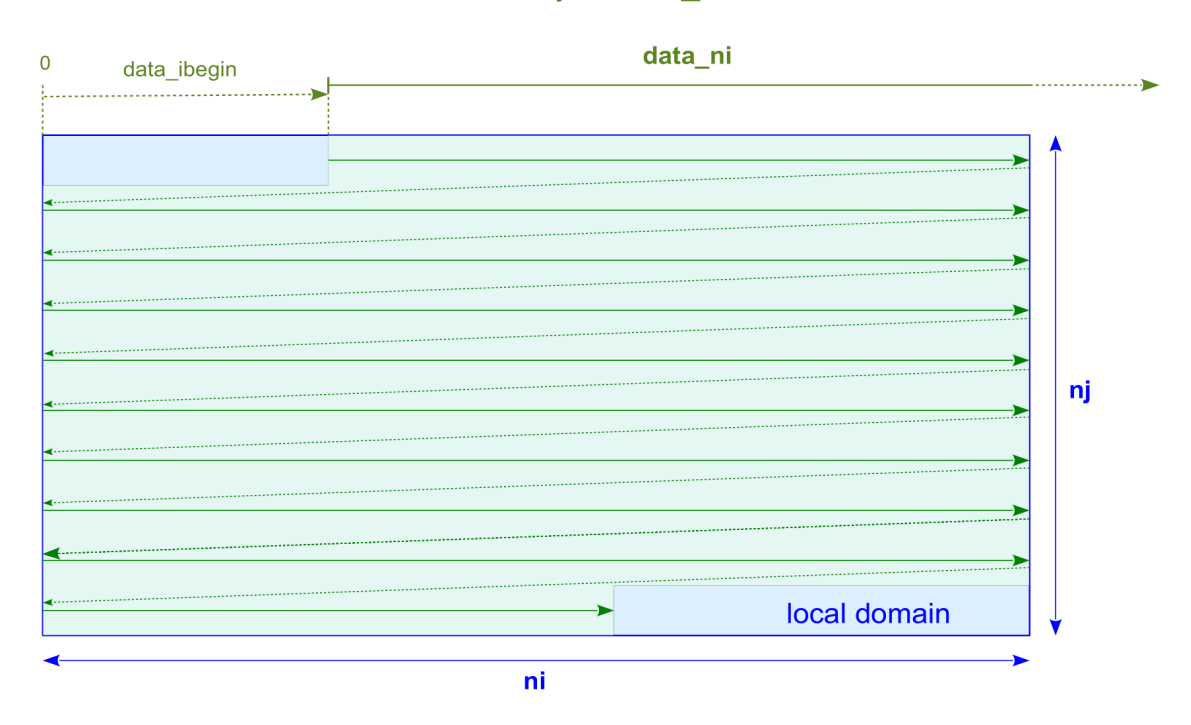

1D data in memory : data\_dim =  $1$ 

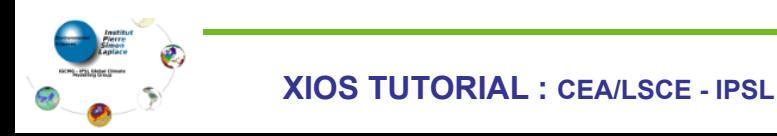

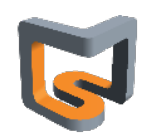

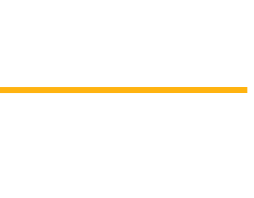

**LSCE**
#### **Unstructured domain have a 1D description**

- Vector of cells
	- $\rightarrow$  **ni** glo, ni and **ibegin** can be specified
	- $\rightarrow$  **nj glo, nj and** *ibegin* are meaningless
- Data in memory is always a vector
	- **data\_dim=1**

## **Compressed data (on "data")**

- For **data\_dim=1** (decompressed data is a 1D-array)
	- $\rightarrow$  **data i index[data\_ni]** : index for decompressed local domain represented by vector
	- (exclusive with **data\_ibegin**)

### **O** For **data dim=2** (decompressed data is a 2D-array)

- $\rightarrow$  **data ni** must be equal to **data ni**
- **data\_i\_index[data\_ni]**, **data\_j\_index[data\_ni]** : indexes for decompressed local domain represented as a 2D-array (exclusive with **data\_ibegin**, **data\_jbegin**)

# **Masking data (on "grid")**

- (boolean 1D-array) **mask\_1d** attribute : 1d array version
	- $\rightarrow$  **mask 1d[ni\*nj]** for rectilinear and curvilinear domain
	- $\rightarrow$  **mask 1d[ni]** for unstructured
- (boolean 2D-array) **mask\_2d** attribute : 2d array version
	- $\rightarrow$  **mask\_2d[ni,nj]** for rectilinear and curvilinear domain only

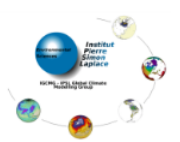

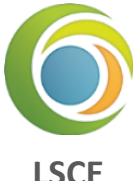

# **Defining coordinates**

*XIOS domain*

- **OF** or rectilinear domain
	- $\rightarrow$  **latvalue 1d[nj]** : latitude coordinates of cells
	- $\rightarrow$  **lonvalue\_1d[ni]** : longitude coordinates of cells
	- $\rightarrow$  **bounds lat 1d[4,nj]** : latitudes boundaries of cell corners
	- $\rightarrow$  **bounds\_lon\_1d[4,ni]** : longitudes boundaries of cell corners
- **OFor curvilinear** 
	- **latvalue\_2d[ni,nj]**
	- **lonvalue\_2d[ni,nj]**
	- **bounds\_lat\_2d[4,ni,nj]**
	- **bounds\_lon\_2d[4,ni,nj]**

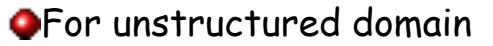

- **(integer) nvertex** : max number of corners/edges among cells
- **(double) latvalue\_1d[ni]**
- **(double) lonvalue\_1d[ni]**
- **(double) bounds\_lat\_1d[nvertex,ni]**
- **(double) bounds\_lon\_1d[nvertex,ni]**

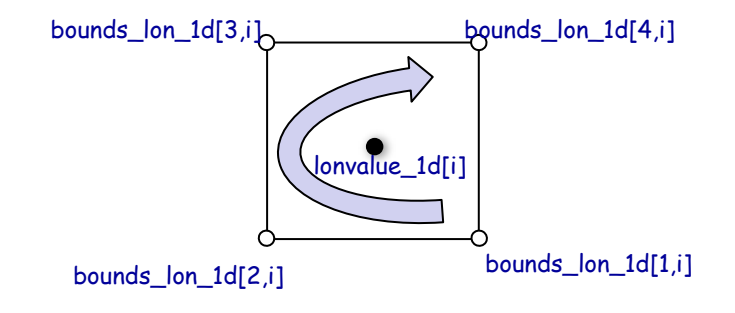

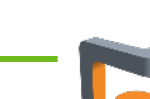

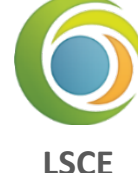

Hands-on 2-3

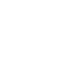

# *XIOS grid*

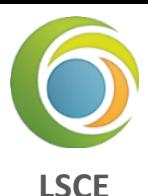

# **Describing the mesh : the grid element <grid />**  $\bullet$  Can describe element of dimension : 0, 1, ..., 7 Defined by composition of **scalar**, **axis** and **domain**  Empty grid is representing a scalar 0D : (**scalar**) 1D : (**axis**) 2D : (**domain**), or (**axis**, **axis**) 3D : (**domain**, **axis**), or (**axis**, **axis**, **axis**)  $\bullet$  . **Orecommend using element reference O**can also define element inside

# **Field geometry is provided by the underlying mesh description**

# **Can be virtual**

**<grid\_definition />** 

```
 <grid id="grid_3d"> 
  <domain domain_ref="domain"/> 
   <axis axis_ref="axis_Z"/> 
 </grid >
```

```
 <grid id="grid_4d"> 
   <domain id="new_domain" ... /> 
   <axis id="axis_P" ... /> 
  <axis id="axis_Q" ... /> 
 </grid >
```
**</ grid\_definition />**

#### Hands-on 2-4

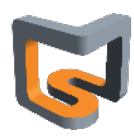

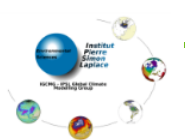

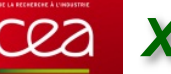

**LSCE**

- **The field element <field />**
- **Represent incoming or outgoing data flux from models**
- **Data can be sent or received at each time step from model through the Fortran interface**
	- **Sending data**

**CALL xios\_send\_field("field\_id", field)** 

**O**Receiving data

**CALL xios\_recv\_field("field\_id", field)** 

**Fields geometry and parallel distribution is hosted by the underlying grid description**

- **(string) grid\_ref** attribute : id of the grid
- For more flexibility fields can refer to a domain
	- **(string) domain\_ref** attributes => create a virtual 2D grid composed of the referred domain

 $\sim$ 

- Or a domain and an axis to create a virtual 3D grid
	- **domain\_ref** and **axis\_ref**

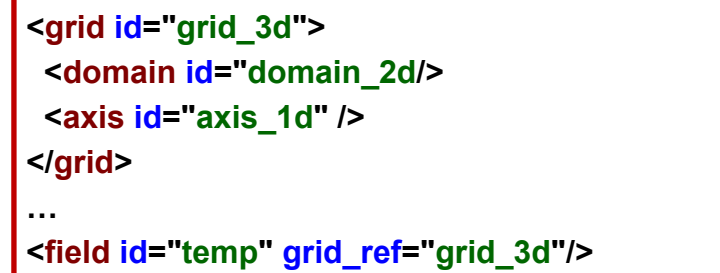

```
<axis id="axis_1d" /> 
<domain id="domain_2d/> 
…
```
**<field id="temp" domain\_ref="domain\_2d" axis\_ref="axis\_1d/>** 

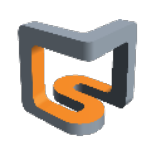

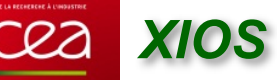

**LSCE**

# **Field data from models must be conform to the grid description**

Fields can be declared of any dimensions in single or double precision

But total **size** and **data order** must be the same as declared in the grid

**Example :** 

```
<grid id="grid_3d"> 
  <domain id="domain_2d" type="rectilinear" ni_glo="100" ni="10" data_ni="12" 
                          nj_glo="50" nj="5" data_nj="7"/> 
  <axis id="axis_1d" n_glo="20"/> 
</grid> 
… 
<field id="temp" grid_ref="grid_3d"/>
```

```
Global grid: 100x50x20
Local grid: 10x5x20
Data in model memory : data_ni × data_nj × n_glo = 12×7×20 = 1680
Can be declared as:
          ★REAL(kind=4) :: temp(12,7,20)
          REAL(kind=4) :: temp(1680)
          REAL(kind=8) :: temp(1680)
```
but data order follows the column major order Fortran convention

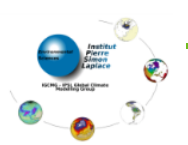

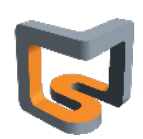

- Field can be output to files
	- Will appear as a child element of file element
	- A field can appear, in multiple files
		- using the reference attribute : **field\_ref**

```
<field_definition> 
  <field id="temp" grid_ref="grid_3d"/> 
  <field id="precip" grid_ref="grid_3d"/> 
  <field id="pressure" domain_ref="domain_2d"/> 
</field_definition>
```

```
<file_definition> 
   <file name="daily_output" freq_output="1d"> 
    <field field_ref="temp" /> 
    <field field_ref="pressure" />
```
 **</file>** 

```
 <file name="monthly_output" freq_output="1mo"> 
  <field field_ref="temp" /> 
  <field field_ref="precip" /> 
 </file>
```
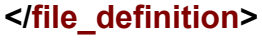

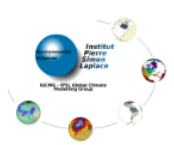

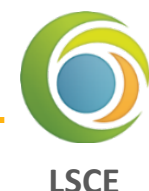

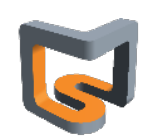

# **Field attributes**

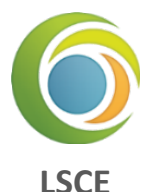

#### Field description :

- **(string) name** : name of the field in the file. If not specified, "**id**" will be used in place
- **(string) long\_name** : set "**long\_name**" netcdf attribute conforming to CF compliance
- **(string) standard\_name** : set "**standard\_name**" netcdf attribute
- **(string) unit** : set "**unit**" netcdf attribute
- **(double) valid\_min/valid\_max** : set **valid\_min** & **valid\_max** nectdf attribute

#### Enable/disable field output :

- **(boolean) enabled** : if false, field will not be output (**default=true**)
- **(integer) level** : set the output level of the field (**default=0**) with respect to the file attribute "**level\_output** ". I f (**level>level\_output**) the field will not be output.

#### Precision and compression :

- **(integer) prec** : define the output precision of the field : **8->double, 4->single, 2->2-byte integer**
- **(double) add\_offset, scale\_factor** : output will be **(field+add\_offset)/scale\_factor**
- **(integer) compression\_level (0-9)** : set the gzip compression level provided by netcdf4/hdf5: due to HDF5 limitation, doesn't work for parallel writing. If not set data is not

#### compressed.

**• (boolean) indexed output** : if set to true, only not masked value are output.

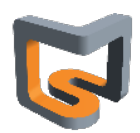

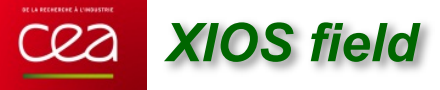

### **Field time integration**

At each time step , data field are exposed from model (**xios\_send\_field**)

Data are extracted according to the grid definition

Time integration can be performed on incoming flux

The time integration period is fixed by file output frequency (**output\_freq** attribute)

**(string) operation** attribute : time operation applied on incoming flux

- $\rightarrow$  once : data are used one time (first time)
- $\rightarrow$  **instant** : instant data values will be used
- $\rightarrow$  **maximum** : retains maximum data values over the integration period
- $\rightarrow$  **minimum** : retains minimum data values over the integration period
- **average** : make a time average over the period
- $\rightarrow$  **cumulate** : cumulate date over the period

Example : each day, output the time average and instant values of "**temp**" field

**<file name="output" output\_freq="1d"> <field field\_ref="temp" name="temp\_average" operation="average"/> <field field\_ref="temp" name="temp\_instant" operation="instant"/>** 

**</file>**

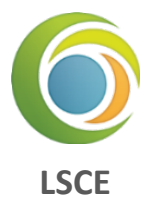

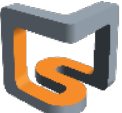

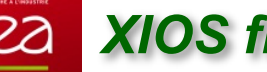

## **Time sampling management**

Some field are not computed every time step

- **(duration) freq\_op** attribute: field will be extract from model at "**freq\_op**" frequency
- **(duration) freq\_offset** attribute: time offset before extracting the field at "**freq\_op**" frequency
- Strongly advised to set **freq\_op** and **freq\_offset** as a multiple of time step

Example : for making a daily averaging, get "**temp**" value every 10 time step. The first value extracted will be at 2nd time step.

**<file name="output" freq\_output="1d"> <field field\_ref="temp" operation="average" freq\_op="10ts" freq\_offset="1ts"/> </file>**

# **Undefined values and time operation**

- Undefined values must not participate to time integration operation
	- Set default\_value attribute as the undefined value (missing value). If not defined, missing value will be 0.
	- **(boolean) detect missing value** : for the current time step, all field value equal to **default value** (undefined value) will not be taking into account to perform the time integration (**average, minimum, maximum, cumulate**)

Very expensive since each value of the mesh must be tested

Hands-on 2-5

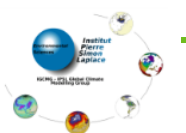

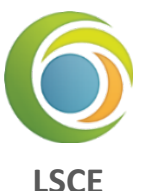

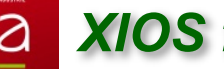

# *XIOS file*

- **Output file : the file element <file />**
- **L** Defining fields to be written
	- File elements can contains field elements or field\_group elements
	- All listed field elements are candidates for output
	- **(string) field\_group\_ref** attribute: fields included in the referred field group will be included in file

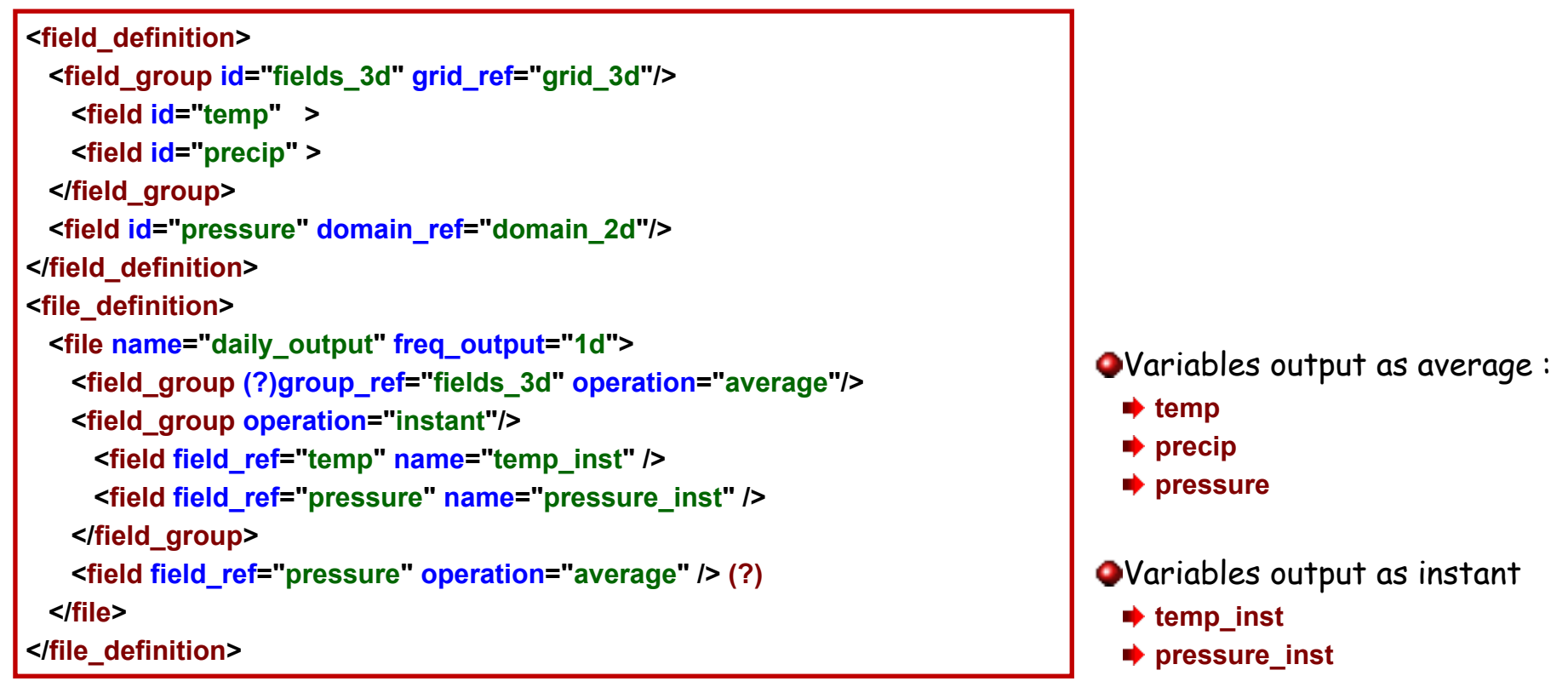

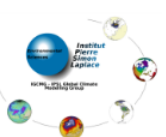

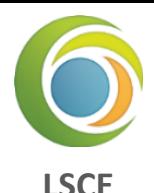

# **Enabling /disabling output**

*XIOS file*

- Field can be enabled/disabled individually
	- **(bool) enabled** field attribute
- Enable/disable with level output
	- **(integer) output\_level** file attribute : set level of output
	- **(integer) level** field attribute : if **level** > **output\_level**, field is disabled
- Enable/disable all fields
	- **(bool) enabled** file attribute : if set to **false**, all fields are disabled
- Files with all fields disabled will not be output

# **File format**

- For now file output format is only **NETCDF** 
	- **Grib2** and **HDF5** output format will be considered in future
- Can choose between parallel write into a single file or multiple file (1 file by xios server)
	- **(string) type** attribute : select output mode "**one\_file**" / "**multiple\_file**"
	- For "**multiple\_file**" mode, files are suffixed with xios servers ranks
- Can choose between **netcdf4** et **netcdf4 classical** format
	- **(string) format** attribute : "**netcdf4**" for **netcdf4/hdf5** or "**netcdf4\_classical"** for historical **netcdf3** format
	- In "**one\_file**" mode, use **hdf5** parallel for **netcdf4** format and **pnetcdf** for classical format.
	- Sequential **netcdf** library can be used in **multiple\_file** mode
- Data can be compressed : only available with **netcdf4** format (**hdf5**) in sequential write (**multiple\_file**)
	- **(integer) compression\_level** attribute : compression level (**0-9**), can be fixed individually with field attribute

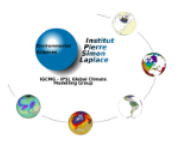

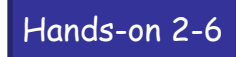

47

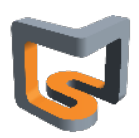

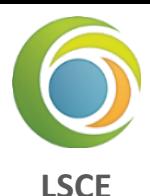

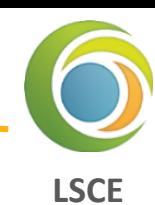

#### **Setting parameters : the variable element <variable/>**

- Variable are used to define parameters
- Variable can be set or queried from model
	- Could replace Fortran **namelist** or IPSL **run.def** files
- Used internally by XIOS to define its own parameters

## **Attributes**

- **(string) name** : name of the attribute (optional)
- **(string) type** : type of the variable (optional)
	- **"bool", "int16", "int", "int32", "int64", "float", "double", "string**"

## **Example 3 Setting variable values from XML**

Values are defined in the content section

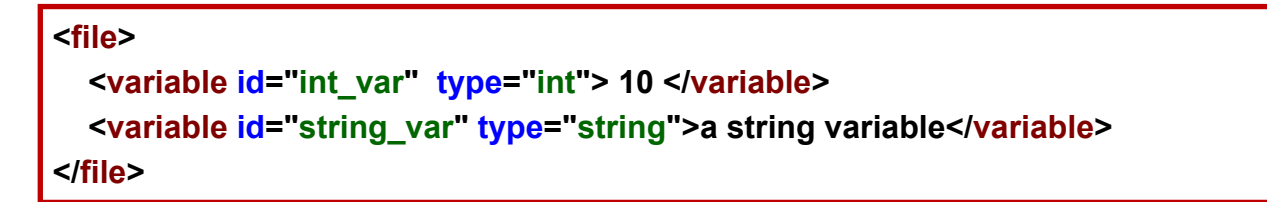

# **variable\_group**

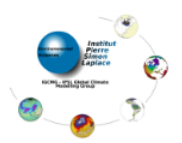

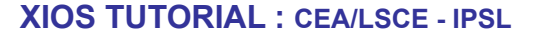

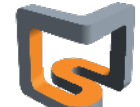

# *XIOS variable*

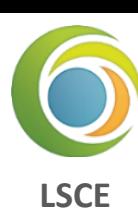

#### **Execute 5 Set or query value from model**

- Set variable : **ierr = xios\_setvar('var\_id',variable)**
- Get variable : **ierr = xios\_getvar('var\_id',variable)** 
	- **P** Return true if 'var\_id' is defined and second argument contains the read value
	- **P** return false if 'var id' is not defined and second argument value is unchanged

**<variable\_definition> <variable id="int\_var" type="int"/> 10 </var> <variable id="string\_var" type="string">a string variable</variable> </variable\_definition>** 

#### **USE xios**

```
… 
INTEGER :: int_var 
CHARACTER(LEN=256) :: string_var 
LOGICAL :: ierr
```

```
 ierr=xios_getvar('int_var',intvar) 
 ierr=xios_setvar('int_var',intvar+2) 
 ierr=xios_getvar('int_var',intvar) ! -> int_var=12 
 ierr=xios_getvar('string_var',string_var) ! -> string_var="a string variable"
```
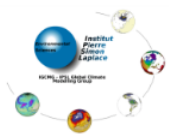

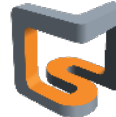

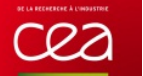

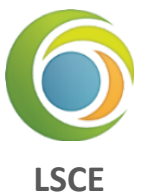

#### **UNDER DEV**

**reinforce the notion from previous slides** 

On axis

On domain

On grid

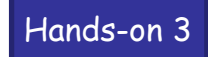

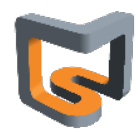

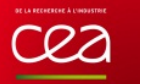

## **<del></del> File structure**

- XIOS respects CF convention as much as possible
- One time record (unlimited dimension) by file
	- **(duration) output\_freq** attribute : define the output frequency and the time axis
	- **time\_counter** dimension and axis are written conforming to CF convention

**OCan mix instant and average time operation** 

- Axis **time\_instant** or **time\_centred** may be written with the associated bounds
- Fields of different grids can be in same file
	- Longitude, latitude and verticals axis are automatically written with the associate metadata following CF convention
	- Axis boundaries will be also written if available

Some fields attributes (**standard\_name, long\_name, unit**,…) will be output as field metadata

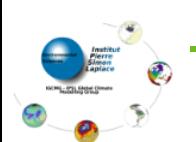

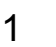

# *Output file structure*

Example of **netcdf** file output with XIOS

**LSCE netcdf output\_atmosphere\_2D\_HR { dimensions: axis\_nbounds = 2 ; lon = 200 ; lat = 200 ; time\_counter = UNLIMITED ; // (30 currently) variables: float lat(lat) ; lat:axis = "Y" ; lat:standard\_name = "latitude" ; lat:long\_name = "Latitude" ; lat:units = "degrees\_north" ; lat:nav\_model = "domain\_atm\_HR" ; float lon(lon) ; lon:axis = "X" ; lon:standard\_name = "longitude" ; lon:long\_name = "Longitude" ; lon:units = "degrees\_east" ;**  lon:nav\_model = "domain\_atm\_HR" ;  **float tsol(time\_counter, lat, lon) ; tsol:long\_name = "Surface Temperature" ; tsol:online\_operation = "average" ; tsol:interval\_operation = "3600 s" ; tsol:interval\_write = "1 d" ; tsol:cell\_methods = "time: mean (interval: 3600 s)" ; tsol:coordinates = "time\_centered" ; double time\_centered(time\_counter) ; time\_centered:standard\_name = "time" ; time\_centered:long\_name = "Time axis" ; time\_centered:calendar = "gregorian" ; time\_centered:units = "seconds since 1999-01-01 15:00:00" ; time\_centered:time\_origin = "1999-01-01 15:00:00" ; time\_centered:bounds = "time\_centered\_bounds" ; double time\_centered\_bounds(time\_counter, axis\_nbounds) ; double time\_counter(time\_counter) ; time\_counter:axis = "T" ; time\_counter:standard\_name = "time" ; time\_counter:long\_name = "Time axis" ;**  time<sup>-</sup>counter:calendar = "gregorian";  **time\_counter:units = "seconds since 1999-01-01 15:00:00" ; time\_counter:time\_origin = "1999-01-01 15:00:00" ; time\_counter:bounds = "time\_counter\_bounds" ; double time\_counter\_bounds(time\_counter, axis\_nbounds) ; // global attributes: :name = "output\_atmosphere\_2D\_HR" ; :description = "Created by xios" ;** 

 **:title = "Created by xios" ; :Conventions = "CF-1.5" ; :production = "An IPSL model" ; :timeStamp = "2015-Dec-14 15:20:26 CET" ;**

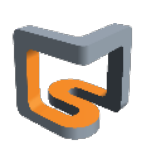

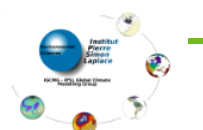

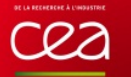

## **Adding specific metadata**

- Using variable element **<variable/>**
- Variable as file child will be output as a global **netcdf** file attribute
- Variable as field child will be output as a **netcdf** variable attribute
- Example :

```
<file name="daily_output" freq_output="1d"> 
   <field field_ref="pressure" operation="average" > 
     <variable name="int_attr" type="int"> 10 </variable> 
     <variable name="double_attr" type="double"> 3.141592654 </variable> 
   </field> 
   <variable name="global_attribute" type="string"> A global file attribute </variable> 
</file>
```
# **Flushing files**

- **OFile can be flushed periodically in order to force data in cache to be written**
- **(duration) sync\_freq** file attribute : flush file at **sync\_freq** period

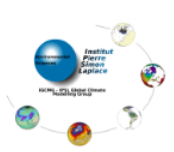

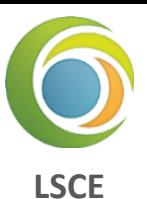

# *More on the output file*

# **Appending data to an existing file**

- When restart models, field data can be appended to a previous XIOS output file
- **(bool) append** attribute : if set to true and if file is present, data will be appended
	- Otherwise a new file will be created
	- Default is creating a new file (**append=false**)

# **Splitting files**

- In order to avoid big file, file can be split periodically
- File suffixed with start date and end date period
- **(duration) split\_freq** : split file **at split\_freq** period

# **Generating time series (CMIP requirement)**

- Fields included into a single file may be automatically spread into individual files
- One field by file, file name based on field name
	- $\rightarrow$  **(string) ts prefix** file attribute : prefix for time series files
	- **(bool) ts\_enabled** field attribute : is set to true, field is candidate to be output as time series
	- **→ (duration) ts\_split\_freq** field attribute: individual field split frequency (default is file splitting frequency)
- **(string) timeseries** file attribute (none / only / both / exclusive) : activate time series output
	- **■** none : standard output, no time series
	- $\rightarrow$  **only** : only field with ts enabled="true" will be output as time series and no other output
	- **both** : timeseries + full file
	- **Exclusive** : field with ts enabled="true" will be output as time series, the other field in a single file

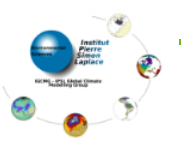

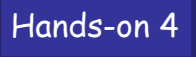

54

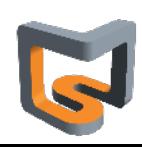

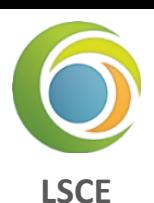

# **L** Reading data from file

- **(string) mode** attribute **("read" / "write")** : if set to read, file will be an input
- Each time record will be read at every **freq\_output** frequency (a little ambiguous but ...)
- Value can be get from models at the corresponding time step using :

```
 CALL xios_recv_field("field_id", field)
```
First time record will sent to model at time step 0 (before time loop).

Except using **freq\_offset** field attribute

Exemple : freq offset="1ts" : first record will be read at first time step and not 0

**--- xml ---** 

```
<file name="daily_output" freq_output="1ts" mode="read" > 
  <field id="temp" operation="instant" freq_offset="1ts" grid_ref="grid_3d"/> 
</file>
```
**--- model ---** 

**DO ts=1,n CALL xios\_update\_timestep(ts) CALL xios\_recv\_field("temp",temp) ENDDO**

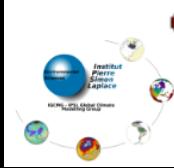

Field with no time record will be read only once

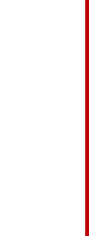

**LSCE**

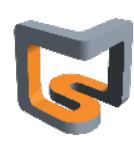

### **Why Workflow ?**

- Field are exposed from model at each time step
	- $\rightarrow$  internally representing data flux assigned to a timestamp
- Each data flux can be connected to one or more filters
- Filters are connected to one or more input flux and generate a new flux on output
- All filters can be chained together to achieve complex operations
- All filters are parallel
- XML file describe a full graph of parallel tasks

### **Workflow entry point**

- Input flux can be a field sent from model (**xios\_send\_field**)
- Input flux can be a field read from an input file (**mode="read"**)

### **Workflow end point**

- Output flux can be sent to servers and written to file (**mode="write"**)
- Output flux can be read from model (**xios\_recv\_field**)
	- **(bool) read\_access** field attribute : field read from models must set **read\_access="true"**
	- Field read from file have automatically **read\_access="true"**

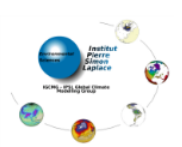

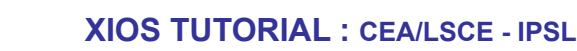

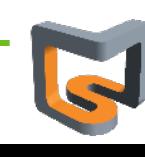

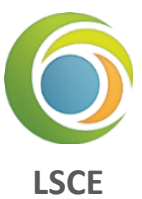

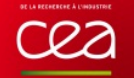

**--- xml ---** 

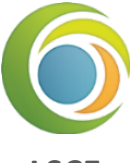

**LSCE**

```
<field id="precip" grid_ref="grid_3d"/> 
<field id="pressure" field_ref="p" read_access="true" unit="Pa" / > 
<field id="precip_read" field_ref ="precip" read_access="true" /> 
<file name="daily_output" freq_output="1ts"> 
  <field id="temp" operation="instant" grid_ref="grid_3d"/> 
  <field id="p" operation="instant" domain_ref="domain_2d"/> 
</file> 
--- model --- 
DO ts=1,n 
  CALL xios_update_timestep(ts) 
  CALL xios_send_field("precip",precip) 
 CALL xios_send_field("temp",temp) 
  CALL xios_recv_field("pressure",pressure) 
  CALL xios_recv_field("precip_read",precip_read) ! Now precip_read==precip 
ENDDO
```
#### **field\_ref attribute : duplicate flux from the referenced field**

For each reference to field, a new flux is created by duplicating source flux

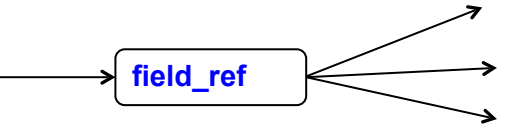

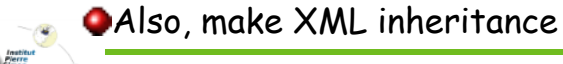

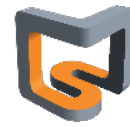

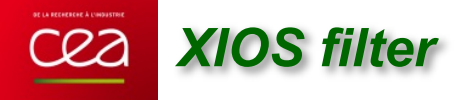

- **Defining filters and transformations**
- **Actually 3 kinds of filters**
	- Arithmetic filters : combine flux together
	- Temporal filters : integrate flux over a period of time
	- Spatial filters : transform the geometry of the incoming flux

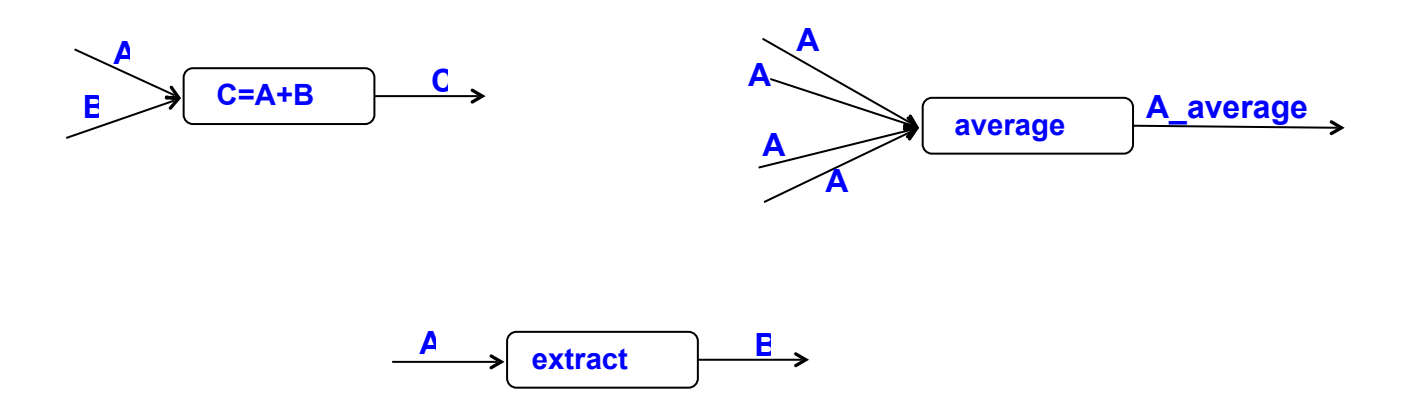

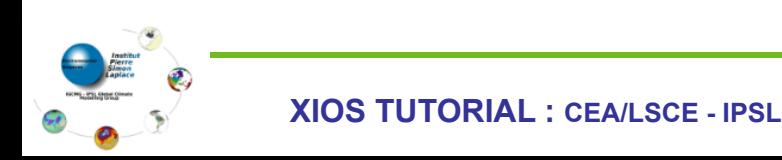

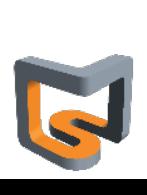

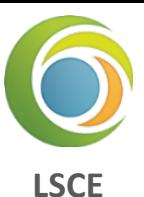

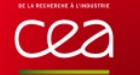

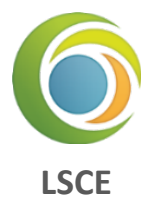

# **Arithmetic filters**

- Arithmetic filter can combine different flux of same timestamp with arithmetic operator or function
- All incoming flux must be on the same grid
	- Perform same operations for each grid point
- Arithmetic filter are defined in the content section of a field element
- Computed flux value will replace actual flux, even if coming from reference

**<field id="temp" unit="°C" grid\_ref="grid\_3d"/> <field id="temp\_K" unit="°K" field\_ref="temp"> temp+273.15 </field>**

Specific "**this**" (auto-reference) keyword representing the incoming flux of the current field

**<field id="temp" unit="°K" grid\_ref="grid\_3d"> this+273.15 </field>**

Arithmetic filters can be easily chained,

Computed flux can be reused  $C = \frac{A+B}{1+P}$  $A * B$  $D = \frac{e^{-C*D}}{E}$ **<field id="A" /> <field id="B" /> <field id="C" > (A + B) / (A\*B) </field> <field id="D" > exp(-C\*this) / 3 </field>**

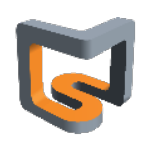

3

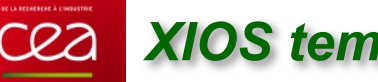

#### **Time integration filters**

# **Time filters of are specified with the "operation" field attribute**

- Possible value : "**once**", "**instant**", "**maximum**", "**minimum**", "**average**", "**accumulate**"
- A new flux is generated at the end of the time integration period

### **Time filter is enabled only if :**

- Field is included into a file
	- $\rightarrow$  **output\_freq** define the period over which integration is done
	- Generated flux is the sent to server to be recorded
- Flux can be reused by an other field after time integration
	- The **@** operator: means that time integration is performed over the flux
	- **■** The time integration period is given by value of freq\_op attribute of new flux

**<field id="temp" operation="average" /> <field id="temp\_ave" freq\_op="1d"/> @temp </field>**

■ New flux "temp\_ave" is created every day (freq\_op="1day") by time averaging of "temp" flux

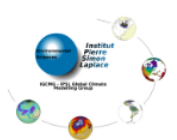

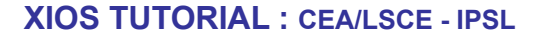

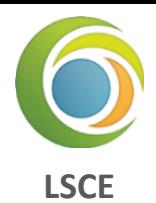

### **Chaining time filters**

- Using the **@** operator
- Example : compute and output the monthly average of the daily maximum and minimum of temperature and the monthly maximum and minimum of the daily temperature average

```
freq_op="1d"> @temp_min </field><br>freq_op="1d"> @temp_max </field>
--- xml --- 
<field id="temp" operation="average"/> 
<field id="temp_min" field_ref="temp" operation="minimum" /> 
<field id="temp_max" field_ref="temp" operation="maximum" /> 
<file name="monthly_output" output_freq="1mo" /> 
 <u><field name="ave_daily_min" operation="average"</u>
 <u><field name="ave_daily_max" operation="average"</u>
  <field name="min_daily_ave" operation="minimum" freq_op="1d"> @temp </field> 
  <field name="max_daily_ave" operation="maximum" freq_op="1d"> @temp </field> 
</file> 
--- model --- 
CALL xios_send_field("temp", temp)
                                          2nd 1st
```
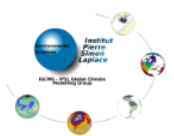

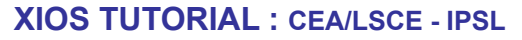

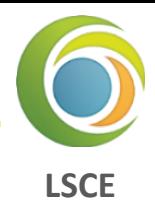

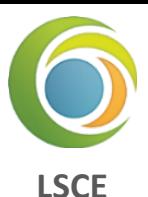

## **Chaining and combine time filters and arithmetic's filters**

Compute the time variance of a temperature field  $\mid\sigma\approx\sqrt{\left\langle T^2\right\rangle - \left\langle T\right\rangle^2}$ 

```
--- xml --- 
<field id="temp" operation="average"/> 
<field id="temp2" field_ref="temp" /> temp*temp </field> 
<file name="monthly_output" output_freq="1mo" /> 
  <field name="sigma_T" operation="instant" freq_op="1mo"> sqrt(@temp2-pow(@temp,2)) </field> 
</file>
```
**--- model ---** 

**CALL xios\_send\_field("temp",temp)**

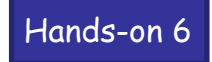

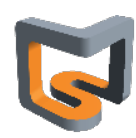

#### **Spatial filters**

- Spatial filters may change the geometry, dimensionality and the parallelism data distribution of a flux
- Algorithms must be parallel and scalable in order to perform the flux transformation on whole allocated parallel resources of a simulation
- More filters under development

## **Using spatial filter**

Spatial filters are enabled when the grid of a referenced field is different of the current grid field

No spatial filter enabled (same grid ref) **<field id="temp" grid\_ref="grid\_regular"/> <field id="new\_temp" field\_ref="temp" grid\_ref="grid\_regular" />**

Trigger spatial filter (different grid ref)

**<field id="temp" grid\_ref="grid\_regular"/> <field id="new\_temp" field\_ref="temp" grid\_ref="grid\_unstruct" />**

**OIf grid are not matching exactly, try to find a way to transform source grid into target grid** 

- **If not possible an error is generated**
- **■** Otherwise filter will be used

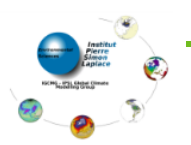

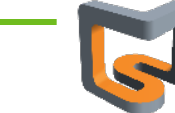

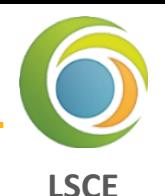

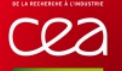

# *XIOS spatial filter*

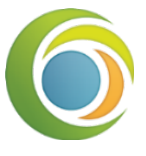

To find which filter to activate, a matching is done between domain and axis composing the<sup>ce</sup> grid.

- An exact matching between element do not activate filter
- If not matching, see if it is possible to transform the source element domain or axis into target element with a transformation.
- Otherwise an error is generated

```
<axis id="vert_axis" n_glo="100" /> 
<domain id="regular" ni_glo="360" nj_glo="180" type="rectilinear" /> 
<domain id="unstruct" ni_glo="10000" type="unstructured" /> 
<grid id="grid_regular"> 
  <domain domain_ref="regular> 
  <axis axis_ref="vert_axis" > 
</grid> 
<grid id="grid_unstruct"> 
  <domain domain_ref="unstructured"> 
   <interpolate_domain/> 
  <domain/> 
  <axis axis_ref="vert_axis" > 
</grid> 
<field id="temp" grid_ref="grid_regular"/> 
<field id="new_temp" field_ref="temp" grid_ref="grid_unstruct" />
```
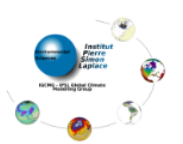

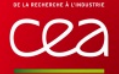

# *XIOS spatial filter*

**LSCE**

More than one filter can be implemented in same transformation

```
<axis id="vert_src" n_glo="100" /> 
<axis id="vert_dst" n_glo="50" /> 
<domain id="regular" ni_glo="360" nj_glo="180" type="rectilinear" /> 
<domain id="unstruct" ni_glo="10000" type="unstructured" /> 
<grid id="grid_regular"> 
  <domain domain_ref="regular/> 
  <axis axis_ref="vert_src" /> 
</grid> 
<grid id="grid_unstructured"> 
  <domain domain_ref="unstructured"> 
   <interpolate_domain/> 
  <domain/> 
  <axis axis_ref="vert_dst"> 
   <interpolate_axis/> 
  </axis> 
</grid>
```
Domain interpolation will be perform first "**regular**" -> "**unstructured**" Axis interpolation will be perform in 2nd time "**vert\_src**" -> "**vert\_dst**"

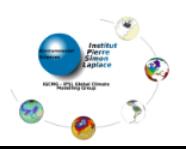

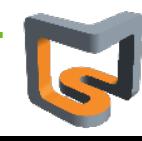

#### **Available spatial filters :**

# **Extract**

Extract sub-part of data : extract\_axis, extract\_domain

#### **O** Extract axis to scalar

**• (integer) position** position of the element to be extract from axis.

#### **OExtract axis to axis**

- **(integer) begin** : begin position of the element to be extract from axis.
- **→ (integer) n** : number of elements to be extract from axis.
- **(1D-array) index** : array including all indexes of elements to be extract from axis.

#### **OFxtract domain to axis**

- **(string) direction** : **"iDir" or "jDir"**
- **(integer) position** : position of the slice to be extract from domain.

#### **OFxtract domain to domain**

- **(integer) ni** : number of elements to be extract from domain along the i-direction.
- **(integer) nj** : number of elements to be extract from domain along the j-direction.
- **(integer) ibegin** : i-position of starting element to be extract from domain.
- **(integer) jbegin** : j-position of starting element to be extract from domain.

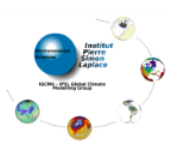

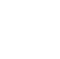

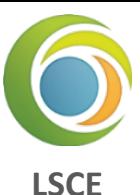

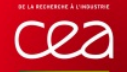

# *XIOS spatial filter*

**LSCE**

```
<domain id="regular" ni_glo="360" nj_glo="180" type="rectilinear" /> 
<axis id="axis" n_glo="100" />
```

```
<grid id="grid_src"> 
  <domain domain_ref="regular"/> 
  <axis axis_ref="axis"/>
```

```
</grid>
```

```
<grid id="grid_extract"> 
  <domain domain_ref="regular"> 
    <extract_domain ibegin="20" ni="50" jbegin="100" nj="60" /> 
  <domain/> 
  <axis axis_ref="axis"> 
    <extract_axis begin="30" n="10"/> 
  </axis> 
</grid> 
<field id="field" grid_ref="grid_src"/>
```
**<field id="field\_extracted" field\_ref="field" grid\_ref="grid\_extract" />**

- Extract data of size **(50,60,10)** starting at index **(20,100,30)**
- **■** Only the extracted part will be output to files

Hands-on 7-1

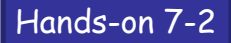

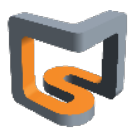

#### **Available spatial filters :**

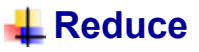

Reduce data : **reduceac\_scalar, reduce\_axis, reduce\_domain**

#### **O**Reduce scalar to scalar

**→ (string) operation** : sum, average, max, min. Perform a MPI-Reduce

#### **O**Reduce axis to scalar

**► (string) operation** : sum, average, max, min.

#### **O**Reduce axis to axis

**(string) operation** : sum, average, max, min. Perform a MPI-Reduce

### **O**Reduce domain to scalar

- **(string) operation** : sum, average, max, min.
- **(bool) local** : whether the reduction should be performed locally on data owned by each process or on the global domain (default **"**false**"**)

### **O**Reduce domain to axis

- **(string) operation** : sum, average, max, min.
- **(string) direction** : **"iDir" or "jDir"**
- **(bool) local** : whether the reduction should be performed locally on data owned by each process or on the global domain (default **"**false**"**)

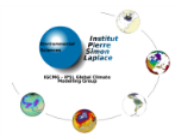

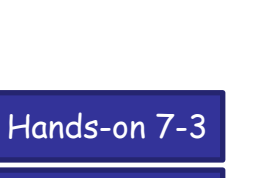

Hands-on 7-4

**LSCE**

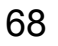

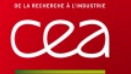

## **Inverse**

**inverse\_axis** 

# **Duplicate**

**duplicate\_scalar** : duplicate scalar to axis

# **L** Reorder

- $\bullet$  **reorder\_domain** : duplicate scalar to axis
	- **(bool) invert\_lat** : define whether the latitude should be inverted. (default **"**false**"**)
	- **(double) shift\_lon\_fraction** : longitude offset. Represents a fraction of **ni\_glo**. (default **"**0**"**)
	- **(double) max\_lon** : optional.
	- **(double) min\_lon** : optional.
	- **If both min\_lon** and max\_lon are defined, domain will be reordered with latitude values ranging from **min\_lon** to **max\_lon** .

Hands-on 7-5

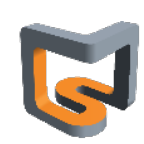

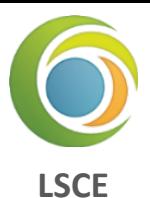

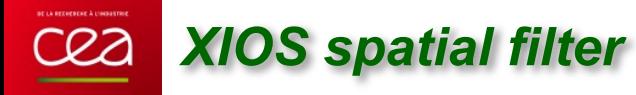

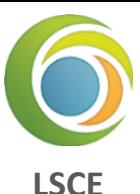

### **Generate domain**

- **Generate\_rectilinear\_domain**
	- **(double) lon\_start, lon\_end, lat\_start, lat\_end**
	- **(double) bounds\_lon\_start, bounds\_lon\_end, bounds\_lat\_start, bounds\_lat\_end**
	- Range in [0°, 360°] for longitude, [-90°, 90°] for latitude
	- Useful to perform automatic interpolation on regular grid
	- Generate automatically parallel distribution, longitude and latitude values
	- **ni\_glo** and **nj\_glo** must be defined in the domain element

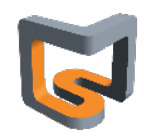

## **Interpolate (only polynomial)**

## **interpolate\_domain**

- **Perform interpolation between any kind of domain**
- Compute weight on the fly and in parallel at XIOS closing definition step
- $\blacktriangleright$  Interpolation is done on parallel on the incoming distributed flux
- Current algorithm is only conservative remapping of  $1<sup>st</sup>$  or  $2<sup>nd</sup>$  order
- **→ (integer) order** : set the order (1 or 2) of the conservative interpolation (default "2")
- **(bool) renormalize** : used in case where targeted cells intersect masked source cells. If set to "true", flux is renormalized prorate of the non masked intersected area. (default "false")
- **★ (bool) quantity** : set to "true" to preserve extensive property of the field (default "false")
- **→ (bool) detect missing value** : if set to "true", input data of the field to be interpolated are analyzed to detect missing values. (default "false")
- **→ (bool) use aera** : if set to "true", area for source and target domain (if any) will be used to renormalize compute weight by the ratio given area / computed area. Default value is false. Used with domain **radius** attribute
- **→ (string) mode** : "read", "compute", "read or compute". This attribute determines the way to obtain interpolation weight information. Default "compute"
- **★ (bool) write\_weight** : set to "true" to write the computed weight to file.
- **→ (string) weight filename** : define the file name where the weights will be written or read. If not specified, when trying to read or write, a name will be automatically generated (contextid\_srcdomain\_destdomain).
- **→ (string) read write convention** : index will begin from 0 if set to "c", from 1 if set to "fortran"

Hands-on 7-6

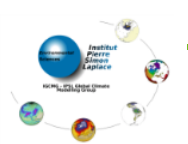

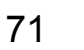

# **LSCE**

## **Interpolate (only polynomial)**

#### **interpolate\_axis**

- **(integer) order** : optional. set the order of the polynomial interpolation (default "1")
- **→ (string) type** : "polynomial" only. Optional
- **(string) coordinate** : defines the coordinate (**value**) associated with an axis on which interpolation will be performed
- Apply only on 3D field

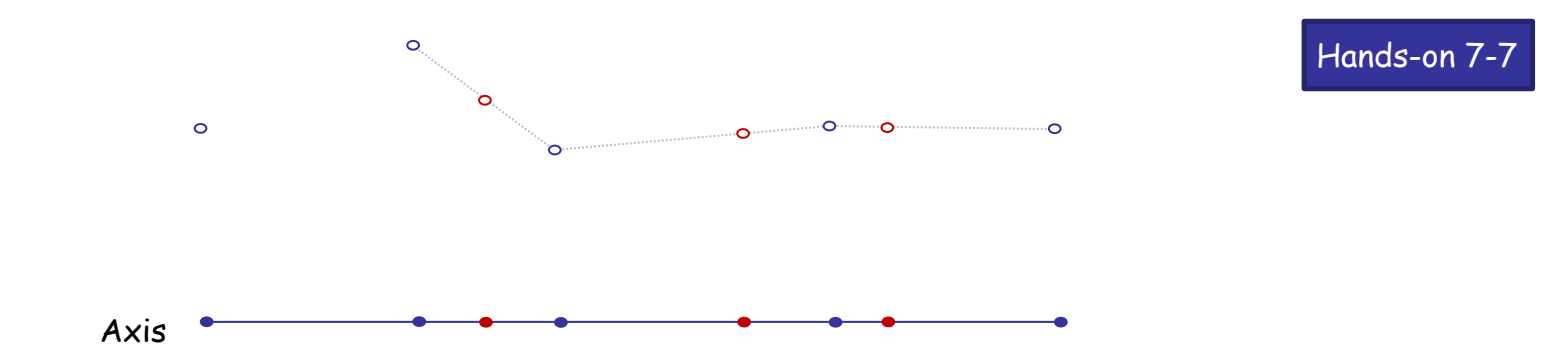

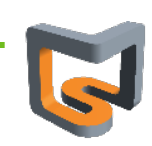
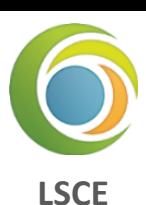

# **Chaining spatial transformation**

Chaining can be easily achieved by referencing intermediate field

 $\blacktriangleright$  Ex : interpolate unstructured grid to regular and then make a zoom

<field id="temp\_unstr" grid\_ref="grid\_unstruct"/> **<field id="temp\_reg" field\_ref="temp\_unstr" grid\_ref="grid\_regular"/> <field id="temp\_reg\_extract" field\_ref="temp\_reg" grid\_ref="grid\_regular\_extract"/>**

To avoid intermediate field definition, use **grid\_path** attribute

**→ (string) grid path attribute : define the list of intermediate grid (grid path="grid1,grid2")** 

**<field id="temp\_unstr" grid\_ref="grid\_unstruct"/>** 

**<field id="temp\_reg\_extract" field\_ref="temp\_unstr" grid\_path="grid\_regular" grid\_ref="grid\_regular\_extract"/>**

Other possibilities is to chain transformation in domain or axis definition

```
<field id="temp_unstr" domain_ref="unstructured" /> 
<field id="temp_reg_extract" field_ref="temp_unstr" domain_ref="regular_extract"/> 
<domain id="unstructured" n_glo="10000" type="untructured" /> 
<domain id="regular_extract" ni_glo="360" nj_glo="180" type="rectilinear"> 
  <generate_rectilinear_domain/> 
 <interpolate_domain/> 
  <extract_domain ibegin="20" ni="50" jbegin="100" nj="60" /> 
</domain>
                                                                                Hands-on 7-8
                                                                                Hands-on 8
```
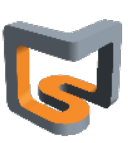

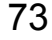

- **A** good tool for visualize workflow
	- Field attribute
		- **★ (bool) build\_workflow\_graph** : set to "true" to enable workflow
	- **O** Can be inherited by reference

[https://forge.ipsl.jussieu.fr/ioserver/chrome/site/XIOS\\_TEST\\_SUITE/graph.html](https://forge.ipsl.jussieu.fr/ioserver/chrome/site/XIOS_TEST_SUITE/graph.html)

- **O**Interactive
- One graph file per context. graph\_data\_\*.json
- Can be useful for debugging

## Hands-on 9

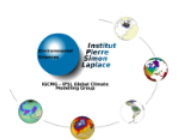

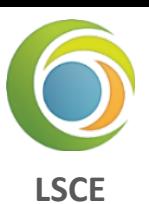

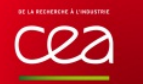

**Performance**

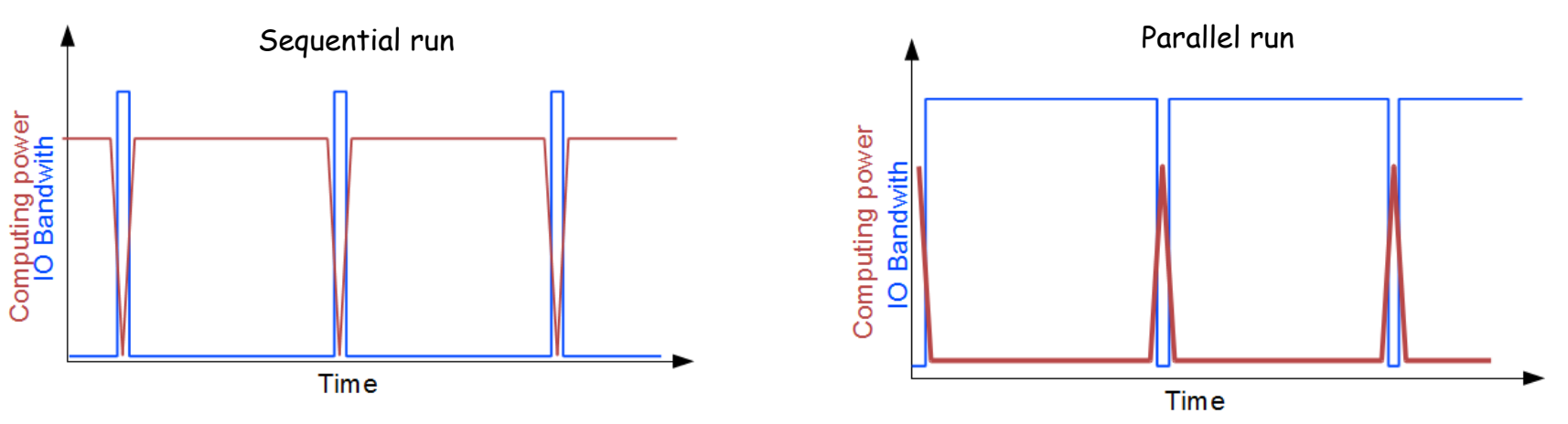

- IO become a big bottleneck in parallel computing up to O(10000) cores
- Often, data are gathered to one master process which write file
- Ok if done just for initialization or finalize but memory problem may occur
- Big impact on computing performance

# One file by process?

- Good way to achieve moderate scalability but:
- Depending on the file system, performance may break down when attempting to write simultaneously thousand of files
- Files need to be rebuilt into a single file in order to be analyzed
- $\blacktriangleright$  Rebuilt may take a longer time than the simulations

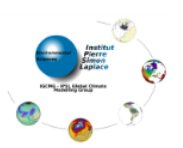

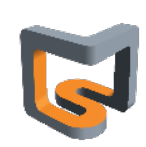

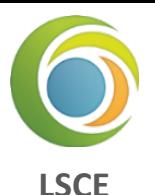

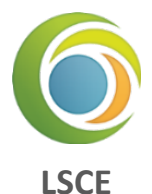

# Using parallel IO ?

- $\blacktriangleright$  Best way to achieve scalable IO without rebuild file
- $\rightarrow$  But difficult to aggregate a lot of I/O bandwidth with a big number of writing processes
- Parallel IO are very less scalable than models due to hardware restriction (pricy and not took into account for performance evaluation)
- Impact on the computing performances.
- Using asynchronous parallel IO ?
- Good way to overlap IO by computing
- MPI/IO : difficult to manage, load balancing problem…
- High level library (HDF5, netcdf...) generally don't implement asynchronous IO.
- I/O performances are very system dependent
- Example : Curie Tier 0 computer with LUSTRE file system
- 150 GB/s theoretical capability
- Optimally tuned MPI-IO parallel benchmark : 10 GB/s
- $\blacktriangleright$  HDF5 layer ~ 5GB/s
- $\blacktriangleright$  NETCDF4-HDF5 layer  $\sim$  4GB/s

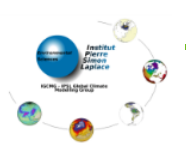

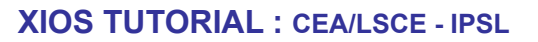

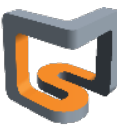

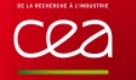

# *The I/O Problem*

- Achieving good parallel IO performance is not so easy :
	- A lot of recipes to avoid very bad performance
	- Example with netcdf4, trying to perform naïve parallel IO

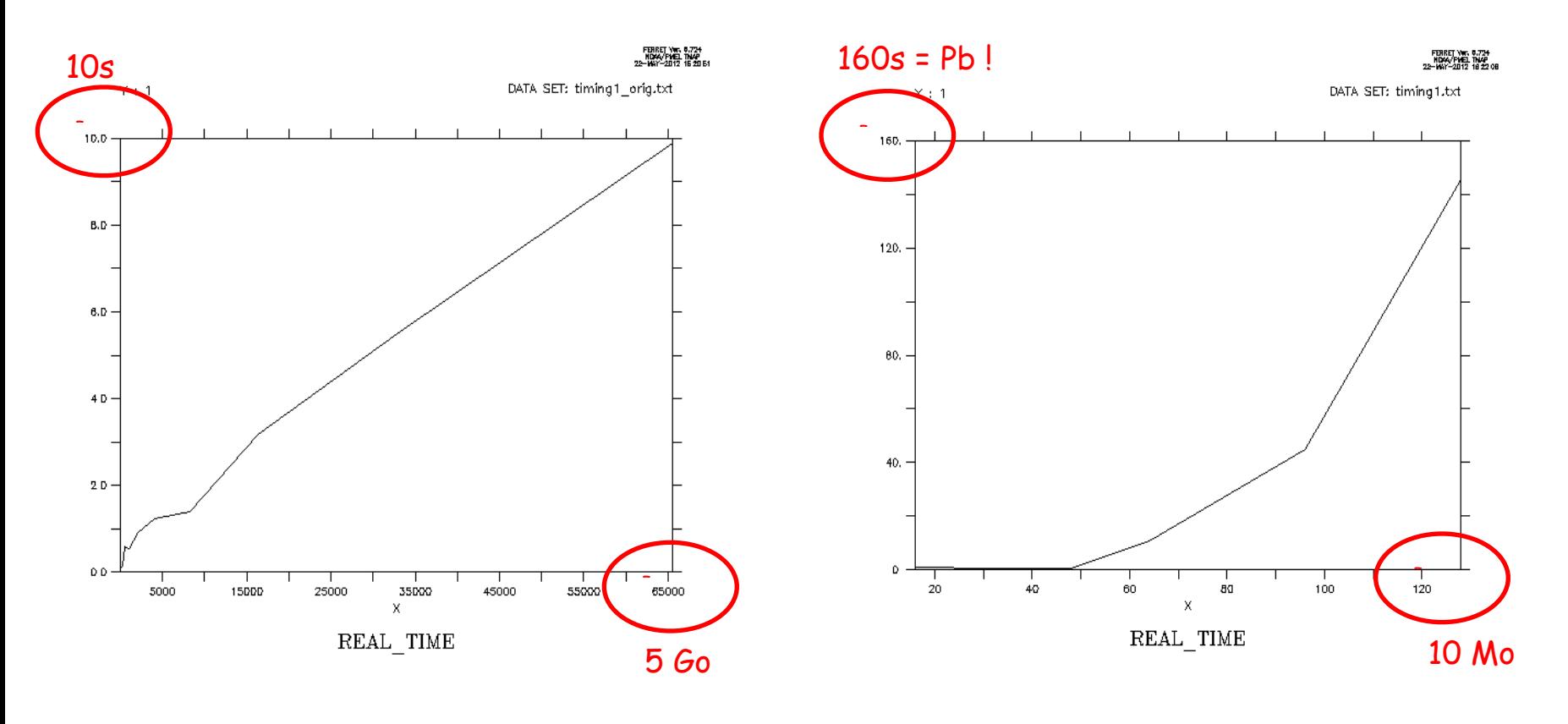

*–Multiple file on 16 CPUs : 1 file by process = 16 files*

*–Single file on 16 CPUs : 1 rebuilt file (collective access or independent access)* 

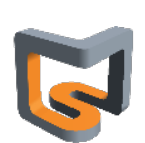

**LSCE**

**XIOS TUTORIAL : CEA/LSCE - IPSL**

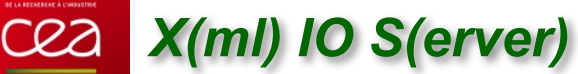

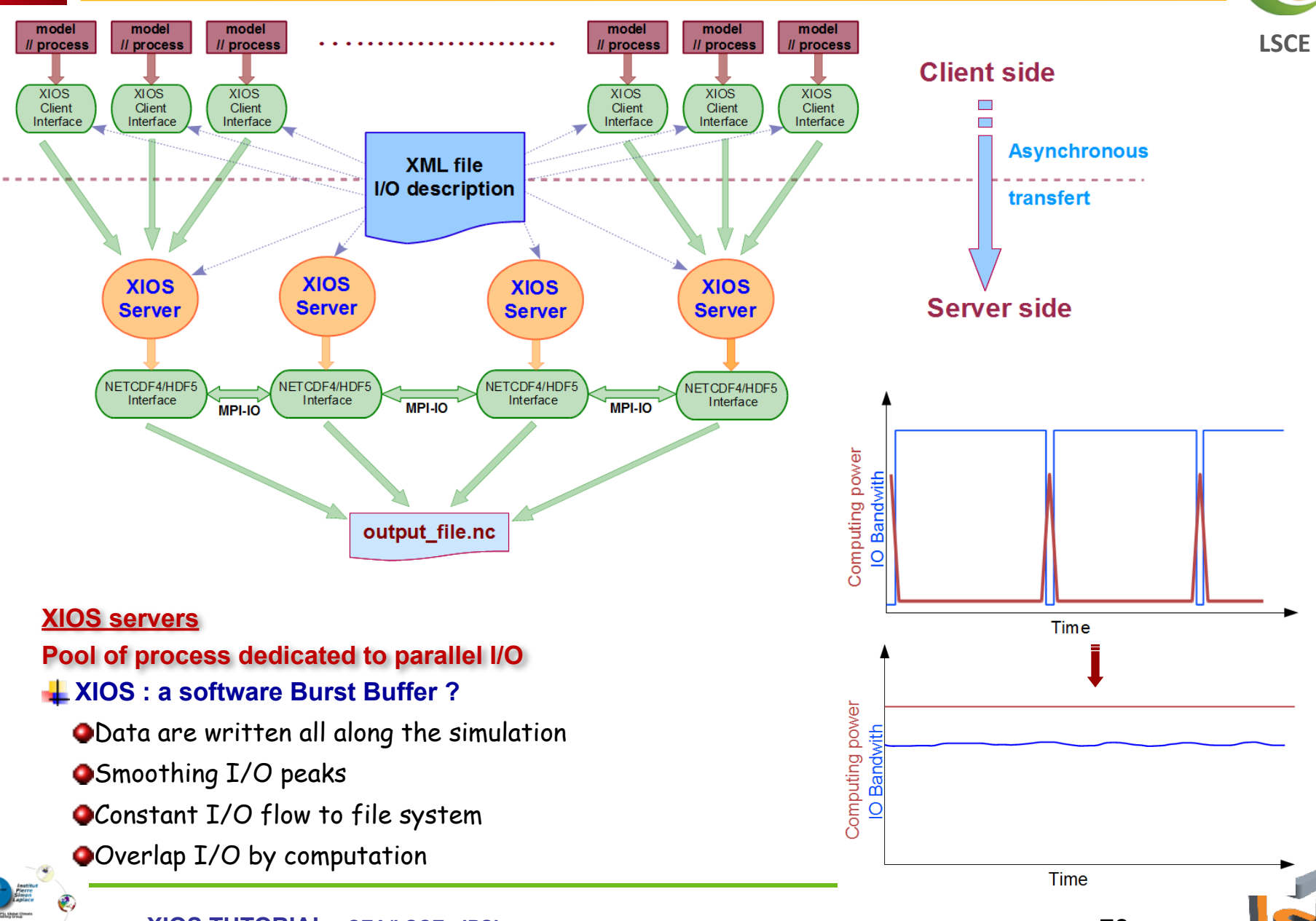

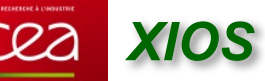

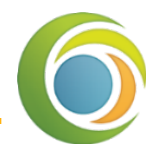

## **Complex and fully asynchronous protocol**

One way to send data from clients to servers One way to receive data from servers to clients

## **Exame pools of I/O servers used in coupled model**

# **L** Different data distribution between client and servers<br>Client side

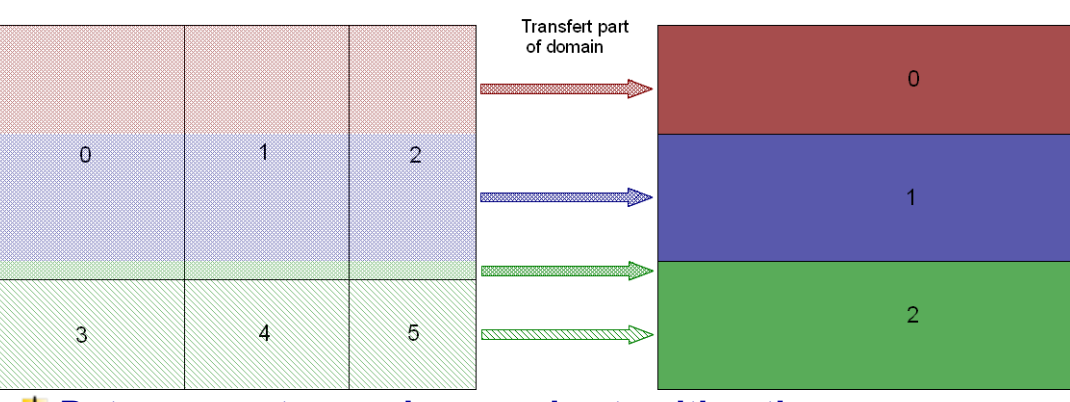

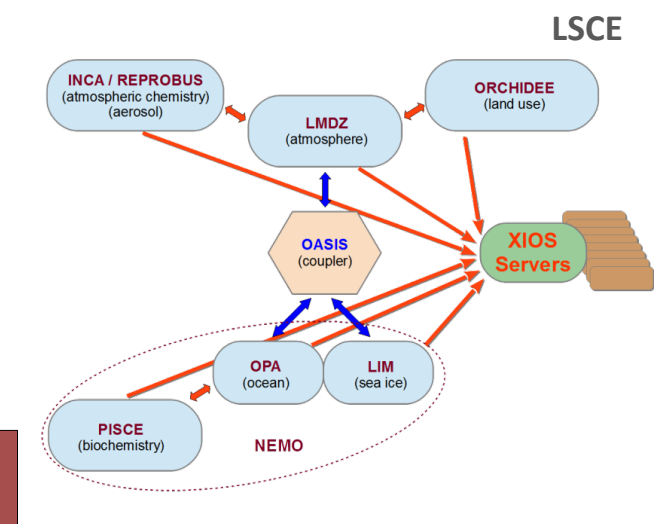

#### **Data are sent asynchronously at writing time**

- Use only MPI point to point asynchronous communication : MPI\_Issend, MPI\_Irecv, MPI\_Test, MPI\_Probe...
- No synchronization point between clients and server, and between servers
- No latency cost, communications are overlapped by computation
- Writing is also overlapped by computation

## **Data are received asynchronously with prefetching (by advance) on client side**

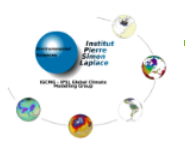

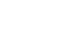

# *XIOS buffer*

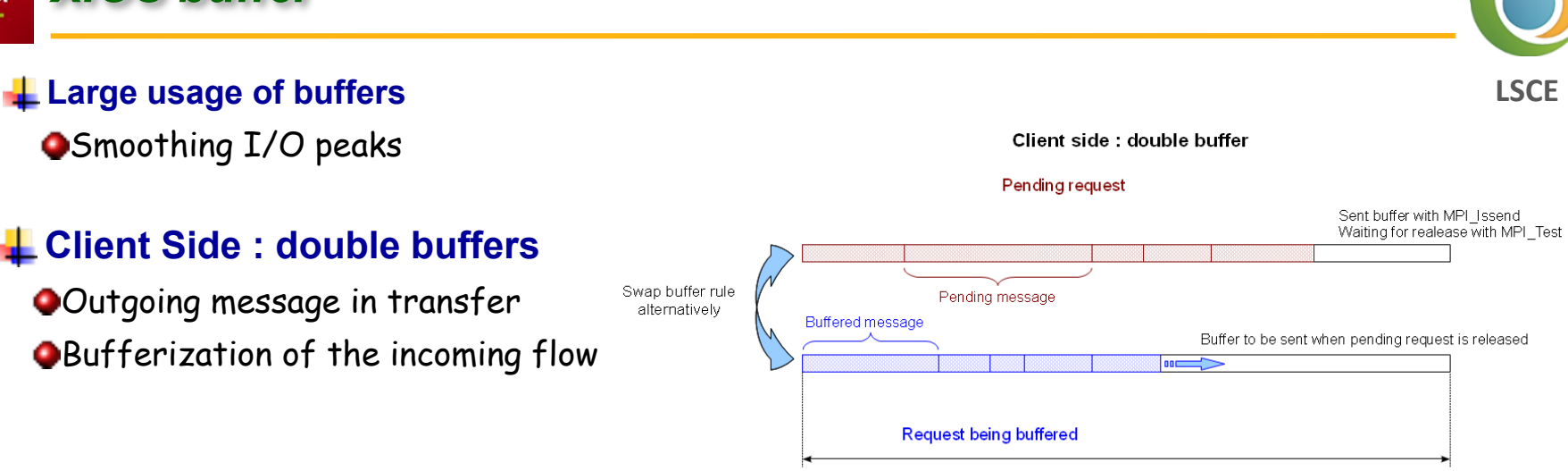

buffer\_size / 2

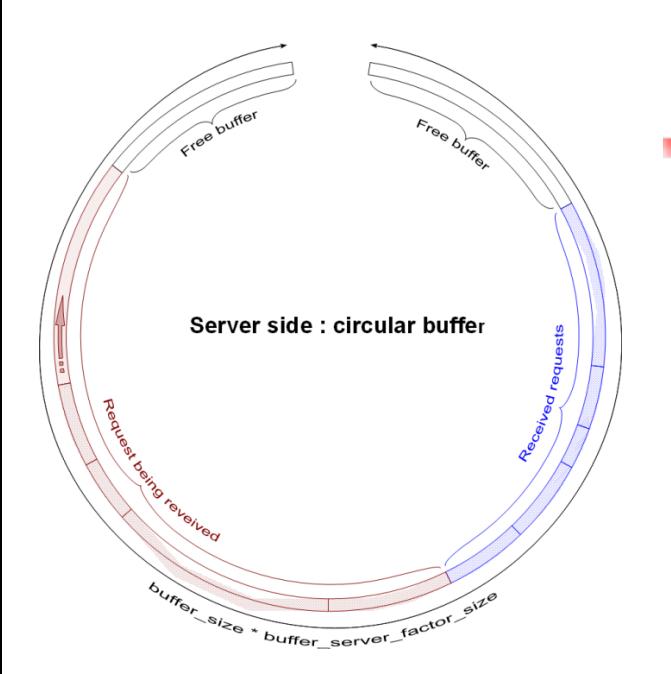

# **Server Side : circular buffer**

Received request are processed

**QIn same time than receiving request from client** 

# **Overlapping data transfer and I/O by computing**

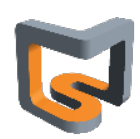

## **Server mode**

# **LSCE**

#### **OMPMD** mode

mpirun -np 1024 model.exe : -np 16 xios\_server.exe

# Placing XIOS servers in parallel partition

- Strongly hardware dependent
- But generally better to spread servers on different computing nodes

## **Attached mode**

- To make development easier XIOS provide an "attach" mode
	- Don't need to launch xios servers executable
	- mpirun -np 12 model.exe
	- XIOS act only as a library

**O** Fach client is itself a server for other clients

- Pool of servers is equal to the number of clients
- **O**Synchronous
	- Client must wait for the data to be written before continue

# Each client make parallel write

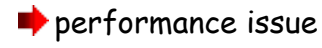

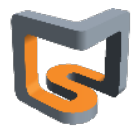

81

# **Why 2-level server?**

- When number of XIOS servers increases, parallel I/O becomes inefficient due to I/O bandwidth
- Want XIOS servers to work with different output file

# **Intermediaries (level one) and writers (level two)**

- Level-one servers will receive data from clients, redistribute, and send data to subsets of level-two servers (called "pools")
- Level-two servers will do the I/O
- Each file is written by only one pool
- No compression
- But if 1 process is assigned per pool (default option), I/O is then sequential and HDF5 compression can be used
- **Parameters: (context id="xios") (bool) using\_server2** : default **false**   $\bullet$  **(integer) ratio server2** : default 50 **(integer) number\_pools\_server2** : sets the number of server-two pools (default is number of second level servers)

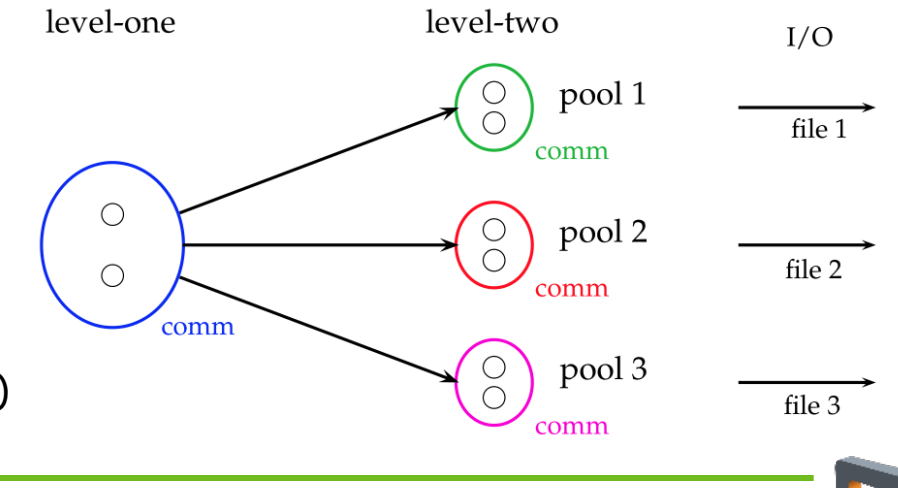

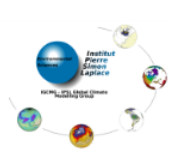

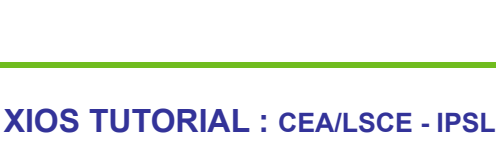

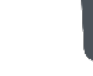

82

#### **Performance report**

**OReport is generated at XIOS finalization** 

**Client side : xios\_client\_00.out -> report : Performance report : total time spent for XIOS : 32.3497 s -> report : Performance report : time spent for waiting free buffer : 1.1336 s -> report : Performance report : Ratio : 3.50421 % -> report : Performance report : This ratio must be close to zero. Otherwise it may be useful to increase buffer size or numbers of server** 

**Server side : xios server 00.out -> report : Performance report : Time spent for XIOS : 51.0071 -> report : Performance report : Time spent in processing events : 21.5263 -> report : Performance report : Ratio : 42.2026%**

# **Client side : Time spent for waiting free buffer is small compare to total time**

Every thing is OK, no impact of I/O on computing time

# **Client side : Time spent for waiting free buffer is not insignificant**

Server side : if ratio (total time / time for process event) is close to 100%

- I/O throughput is not enough fast to maintains asynchronism
- Add more servers
- Servers side : if ratio is much less than 100% (60-80%)
	- Servers are not overloaded but cannot absorb and smooth I/O peaks
	- Buffer are to small and need to be increased

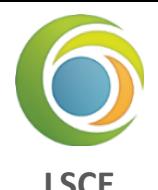

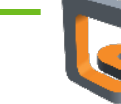

#### **Memory consumption**

- XIOS consumes memory internally
- XIOS uses large transfer buffer
- Part of memory is consumed by NETCDF4/HDF5
- **O** But generally, memory consumption is scalable (client & server)

## Information about memory usage

- Buffer size is automatically computed
	- Can be different for each communication channel (client-server couple)
	- Dependent of the parallel data distribution
- 2 buffers for each client-server couple
	- $\rightarrow$  1 for sending data from client to server (I/O write)
	- $\blacktriangleright$  1 for receiving data from server to client (I/O read)

#### Client side **: xios\_client\_00.out**

- **-> report : Memory report : Context <atmosphere> : client side : total memory used for buffer 2932872 bytes**
- **-> report : Memory report : Context <atmosphere> : server side : total memory used for buffer 209733 bytes**
- **-> report : Memory report : Minimum buffer size required : 209730 bytes**
- **-> report : Memory report : increasing it by a factor will increase performance, depending of the volume of data wrote in file at each time step of the file**

#### **Server side : xios\_server\_00.out**

**-> report : Memory report : Context <atmosphere\_server> : client side : total memory used for buffer 209733 bytes -> report : Memory report : Context <atmosphere\_server> : server side : total memory used for buffer 1710664 bytes** 

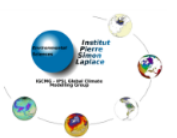

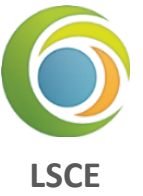

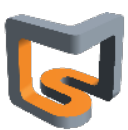

# **Managing buffer size**

- Buffer sizes are automatically computed
- User can choose between 2 behaviors (parameter **optimal\_buffer\_size** ) :
- Buffer sizes optimized for memory
	- Size adjusted to the biggest transfer
	- Minimal memory consumption for buffer
	- But losing most part of asynchronous transfer
- Buffer sizes optimized for performance
	- Sizes are adjusted to bufferize all data between two output period
	- Fully asynchronous
- User can adjust size by itself using a multiplying factor
	- **(double) buffer\_size\_factor**

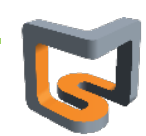

**LSCE**

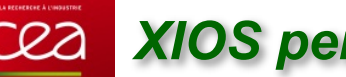

**Performance : what to expect…**

# **XIOS is used on simulation with O(10 000) cores and more…**

Ex: CINES Big Challenges 2014 : DYNAMICO 1/8° and NEMO 1/60°

# **Example 3 Bench test case : NEMO 1/12°**

Gyre configuration :  $4322 \times 2882 \times 31:8160$  cores

- Curie supercomputer : Lustre file system : theoretical Bandwidth : 150 GB/s (announced)
- Practical Bandwidth : NETCDF4/HDF5 file format : parallel write access on a single file (tuned): ~  $5$  GB  $/s$
- $\bullet$  6 days simulation (2880 time steps)  $\sim$  300 s run s

# **6-hours frequency output files (~200 GB of data produced, 4 files)**

- 8160 NEMO, 32 XIOS servers
- +5% penalty for I/O (comparable to OS jittering)

# **Extreme test case : hourly output files (~1.1 TB of data produced, 4 files)**

8160 NEMO, 128 XIOS servers (1.5 % resources for I/O)

- 15-20% penalty for I/O
- ●3.6 GB/s I/O flux continuously

**Generated data amount : ~300 TB by day, ~10 PB by month**

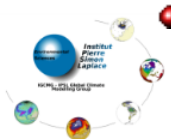

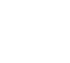

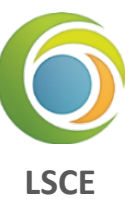

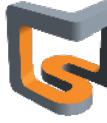

# **XIOS context is used for parametrization**

- Specific XIOS context in XML file
- Used only for reading variable value
- Actually, all parameters are optional, just override default value

**<context id="xios"> <variable\_definition>** 

CRA

 **<variable id="optimal\_buffer\_size" type="string">performance</variable> <variable id="buffer\_size\_factor" type="double">1.0</variable> <variable id="min\_buffer\_size" type="int">100000</variable> <variable id="using\_server" type="bool">false</variable> <variable id="using\_oasis" type="bool">false</variable> <variable id="info\_level" type="int">50</variable> <variable id="print\_file" type="bool">true</variable>** 

 **</variable\_definition> </context>**

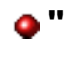

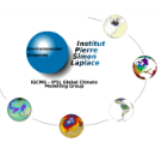

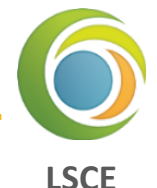

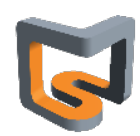

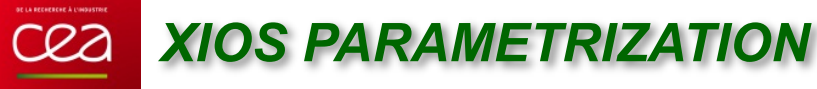

- **(string) optimal\_buffer\_size** : specify buffer sizing behavior (**default : "performance"**) **"performance" or "memory"**
- **(double) buffer\_size\_factor** : multiplying the computed buffer size by this factor Use with caution
- $\bullet$  **(integer) min\_buffer\_size** : fix the minimum size of buffers
	- Use only in case of bad computed size
	- Can help to workaround an unexpected problem
- **(boolean) using\_server**: specify "server mode" or "attached mode" XIOS try to determine itself the chosen mode by analyzing MPI communicator Useful only for coupled model configuration

**(boolean) using\_oasis** : used when interfaced with oasis (expert mode), (**default=false**)

- **(integer) info\_level**: level of xios information output (**0-100**), **0** nothing, **100** full, (**default=0**)
- **(boolean) print\_file** : if true, xios standard output and error are redirected in files indexed by process rank, (**default=false**)

Hands-on 10

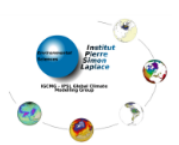

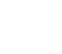

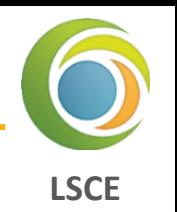

# *XIOS performance*

# **Understand and analyze XIOS servers performance**

- Build a toy model
- Field is sent and written at each time step
- Some extra working time is simulate by a waiting call

**–***! Entering time loop*   **DO ts=1, 1000 CALL xios\_update\_calendar(ts) CALL xios\_send\_field("field", field) CALL wait\_us(80000)** *! Wait 80 milliseconds to simulate some works*   **ENDDO**

Look at parallel vampir trace

- Green: application time
- Red : MPI function time
- **Orange : server working time**
- Brown: client waiting for free buffer and blocking

Make experiments by decreasing working time compared to I/O output

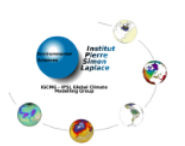

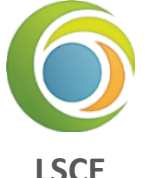

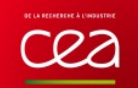

B

# *8 clients – 2 servers : working time by iteration: 80 ms*

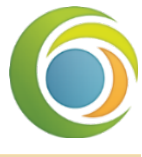

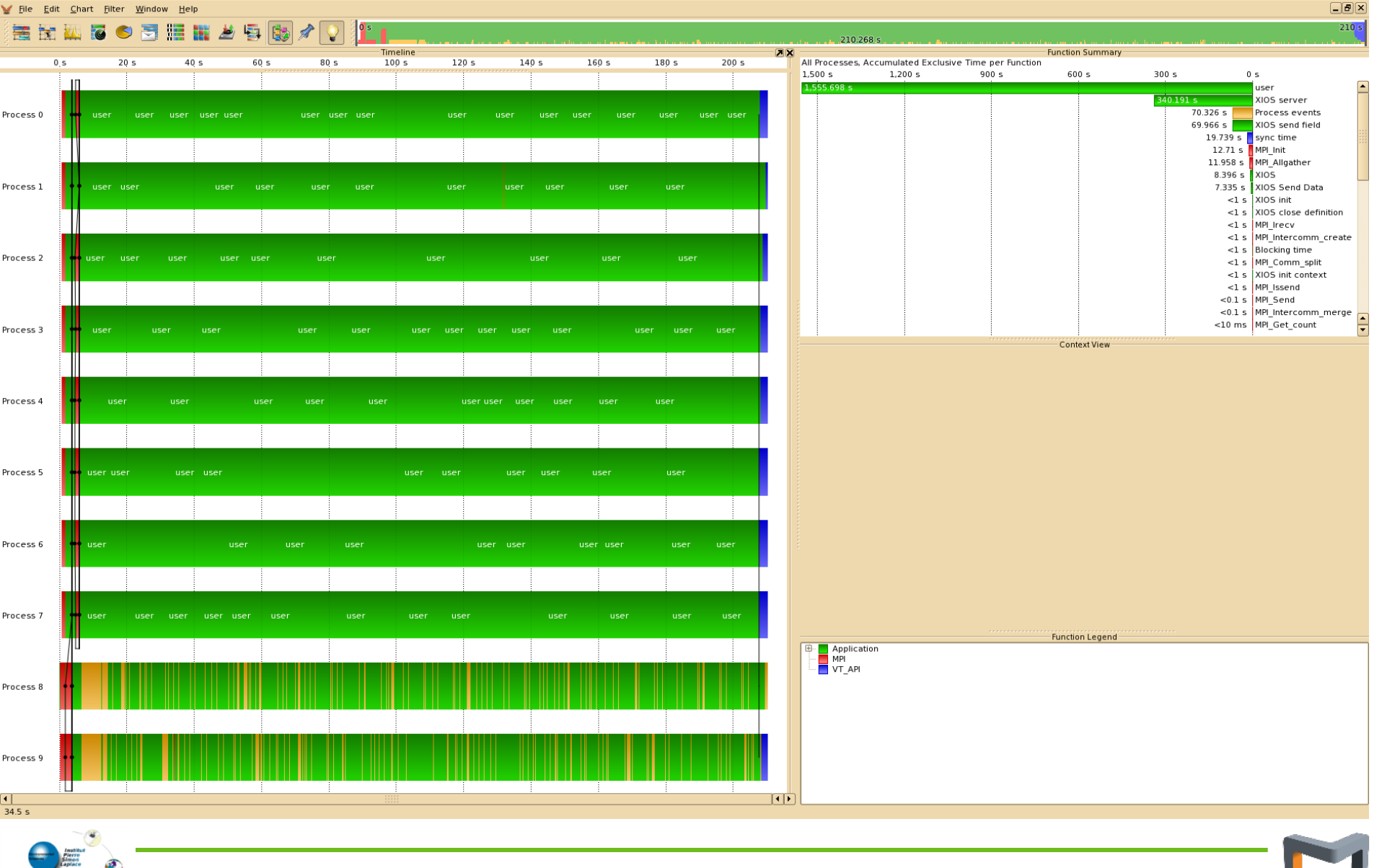

**XIOS TUTORIAL : CEA/LSCE - IPSL**

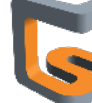

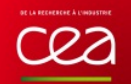

Ø

# *8 clients – 2 servers : working time by iteration: 20 ms*

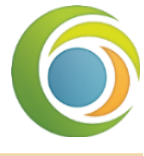

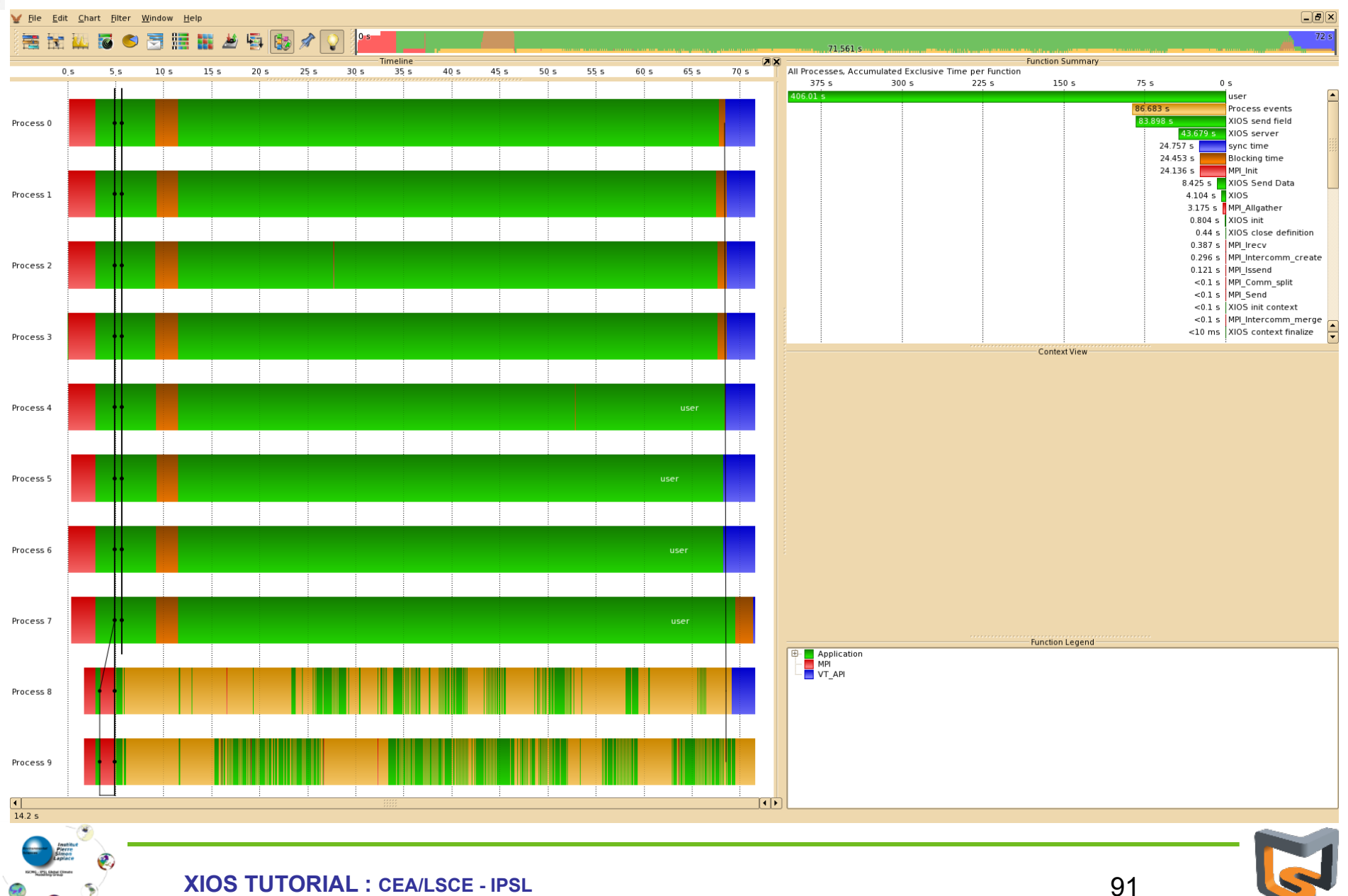

#### *8 clients – 2 servers : working time by iteration: 10 ms* cea

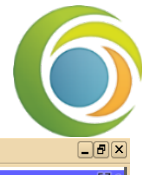

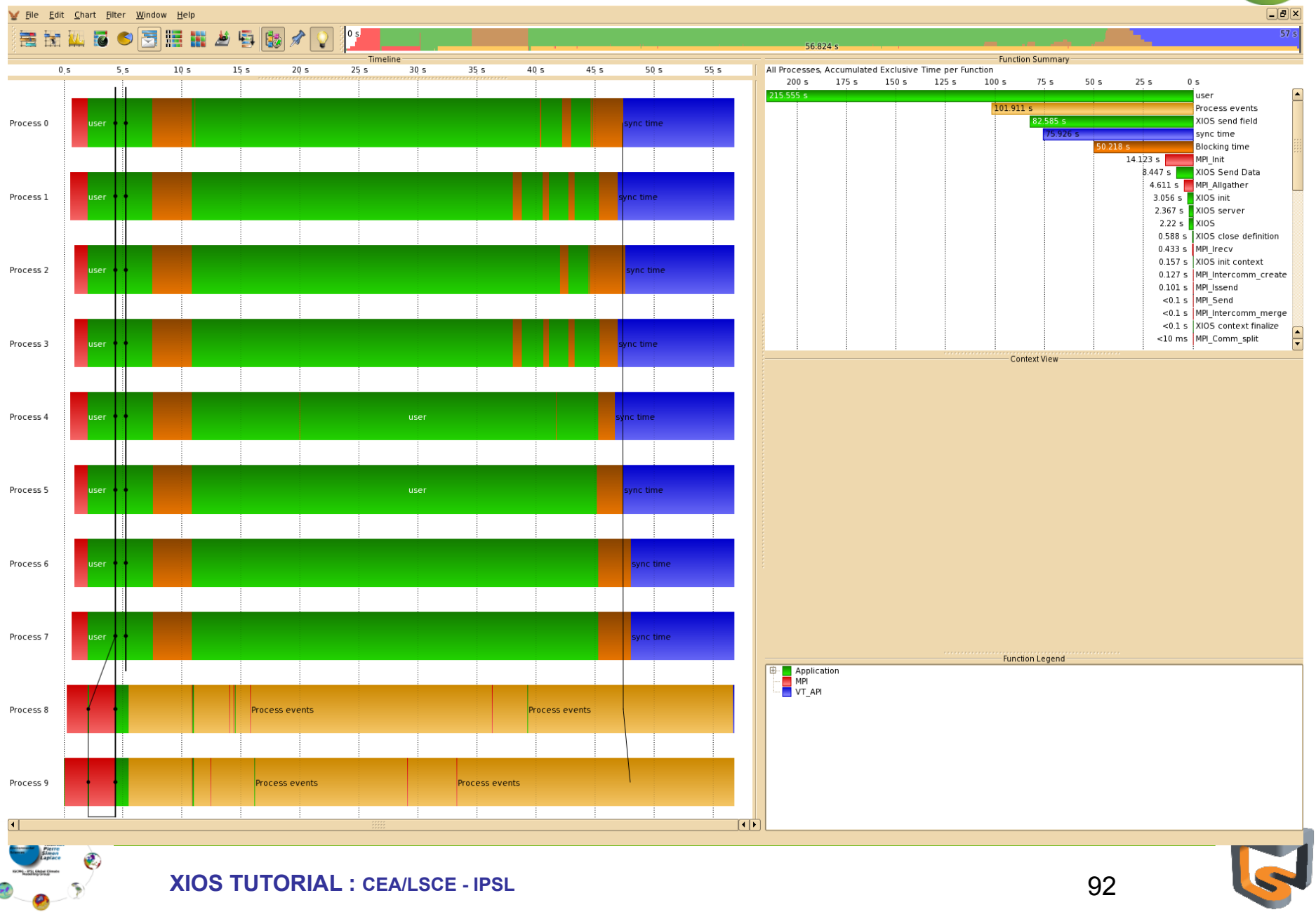

**XIOS TUTORIAL : CEA/LSCE - IPSL**

 $\tilde{\mathbf{y}}$ 

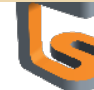

# cea

٩

# *8 clients – 2 servers : working time by iteration: 5 ms*

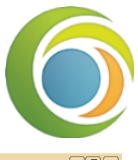

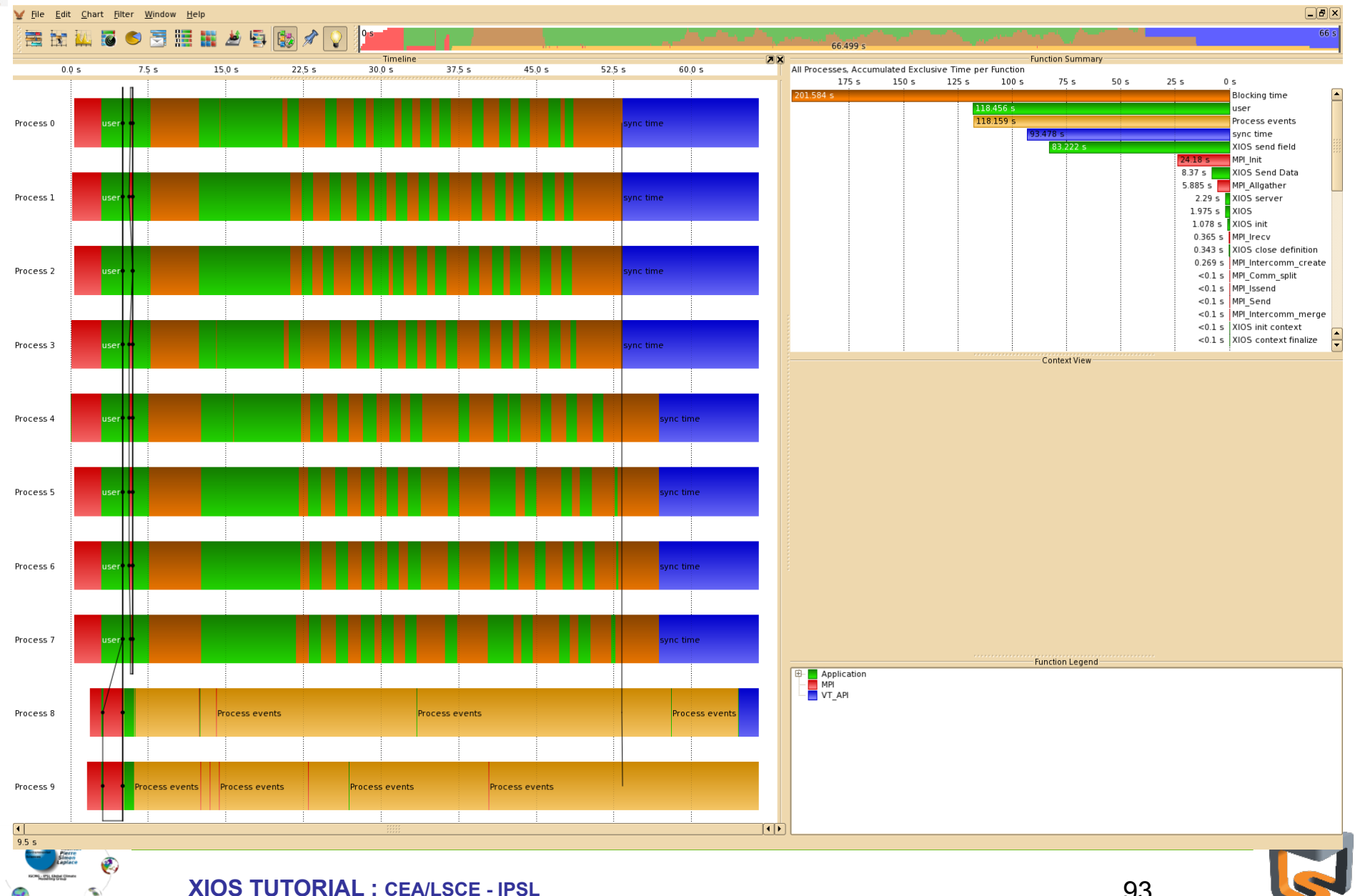

# cea

# *8 clients – 4 servers : working time by iteration: 5 ms*

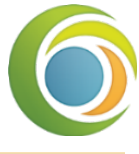

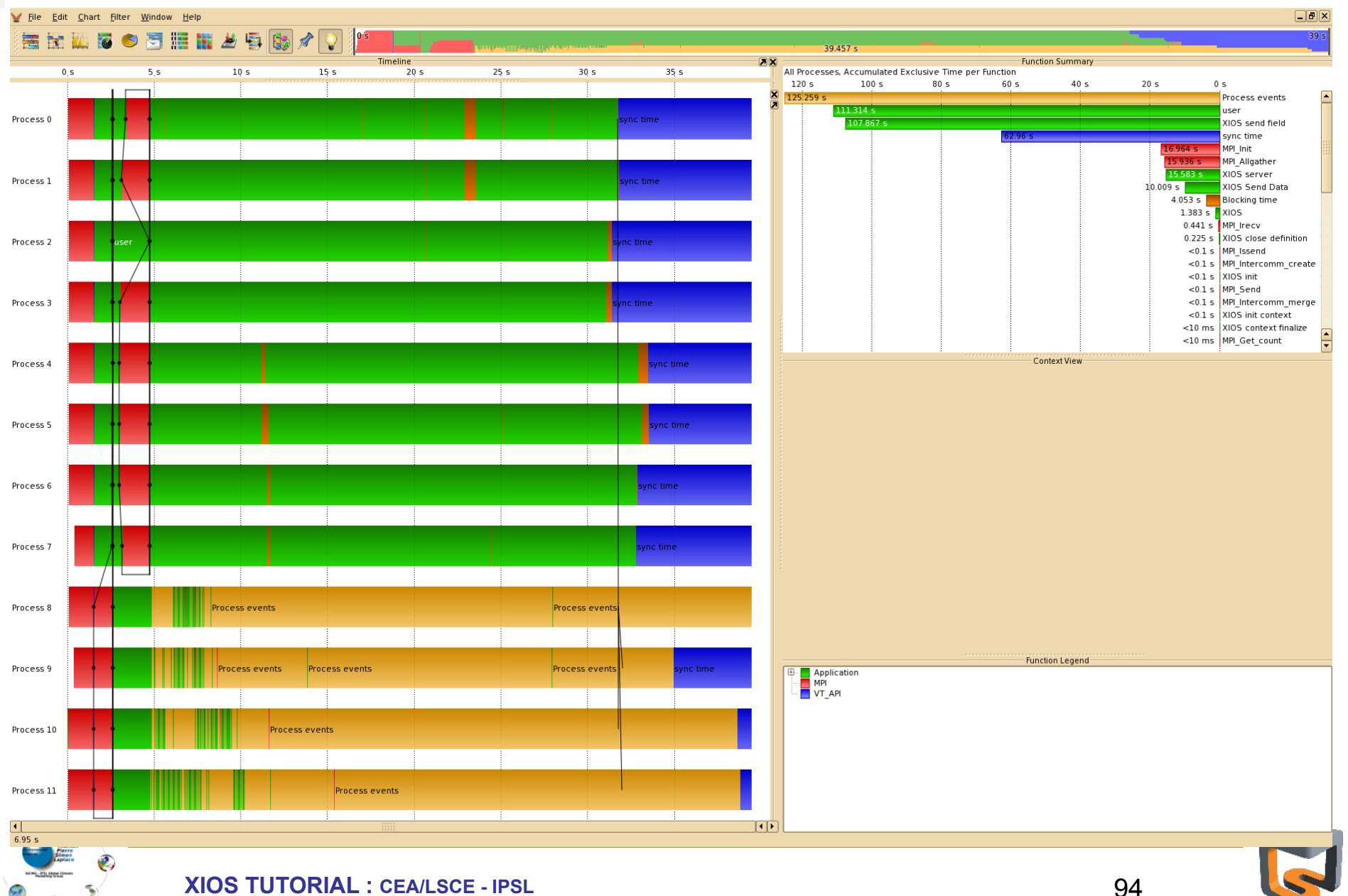

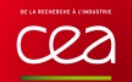

Ø

# *8 clients – 8 servers : working time by iteration: 5 ms*

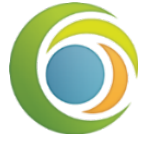

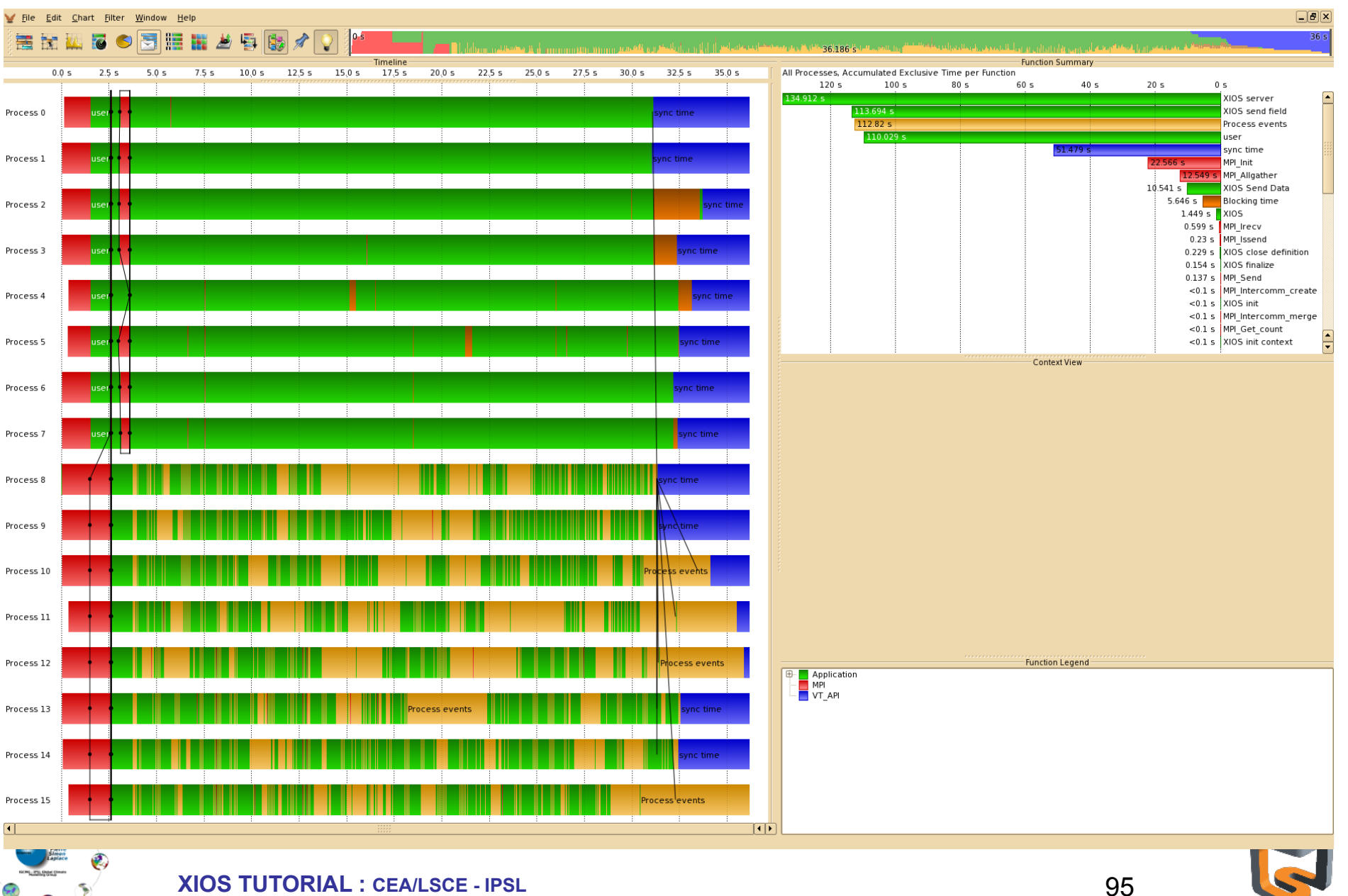

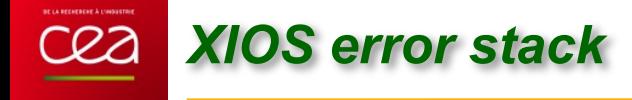

## **UNDER DEV**

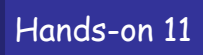

em cargons

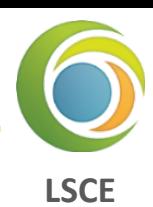

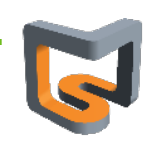

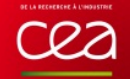

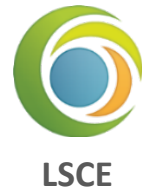

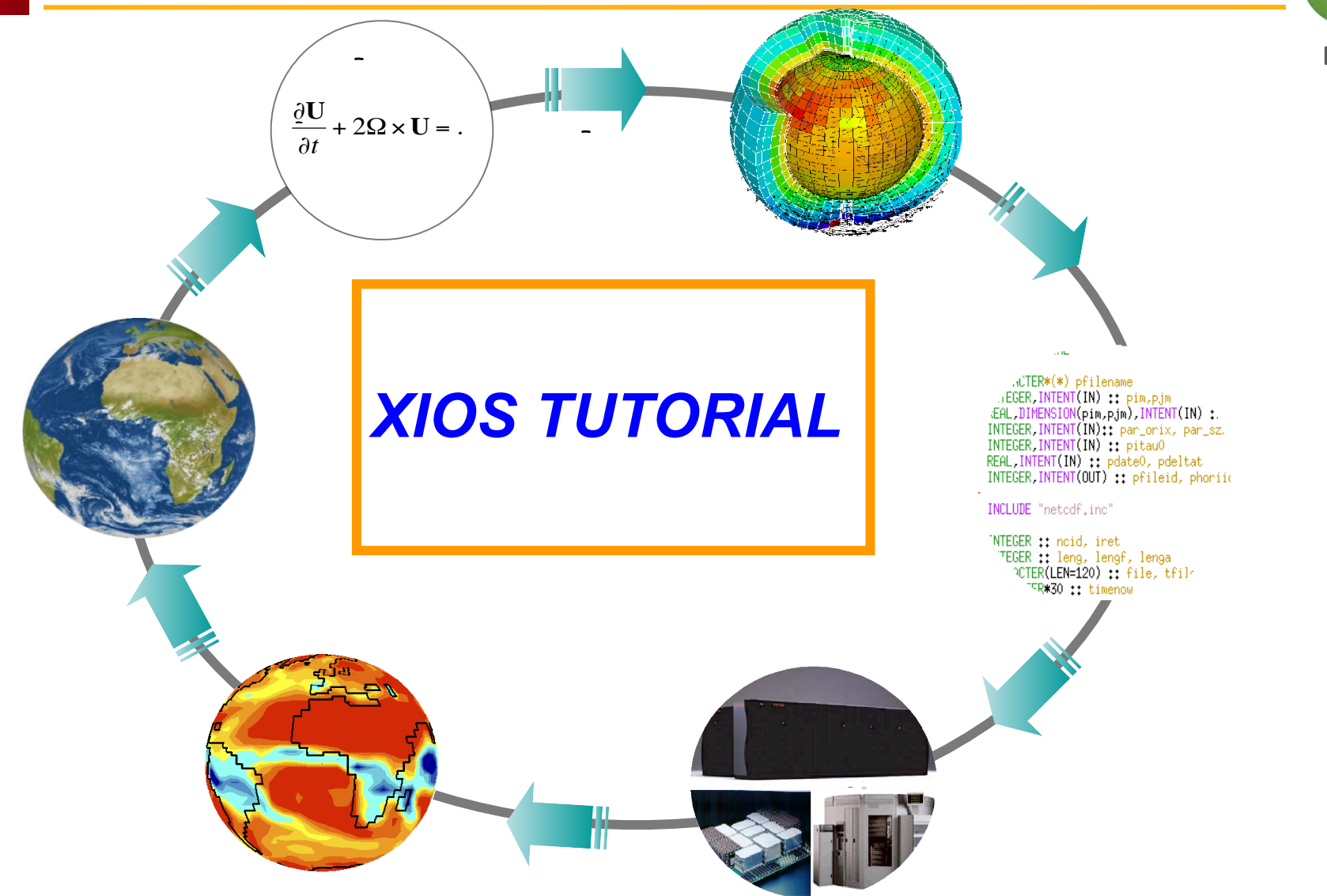

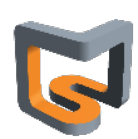